# CSC 443 – Database Management Systems

Lecture 3 –The Relational Data Model

# Data and Its Structure

- Data is actually stored as bits, but it is difficult to work with data at this level.
- It is convenient to view data at different *levels of abstraction*.
- *Schema*: Description of data at some abstraction level. Each level has its own schema.
- We will be concerned with three schemas: *physical*, *conceptual*, and *external*.

## Physical Data Level

- *Physical schema* describes details of how data is stored: tracks, cylinders, indices etc.
- Early applications worked at this level explicitly dealt with details.
- **Problem:** Routines were hard-coded to deal with physical representation.
	- Changes to data structure difficult to make.
	- Application code becomes complex since it must deal with details.
	- Rapid implementation of new features impossible.

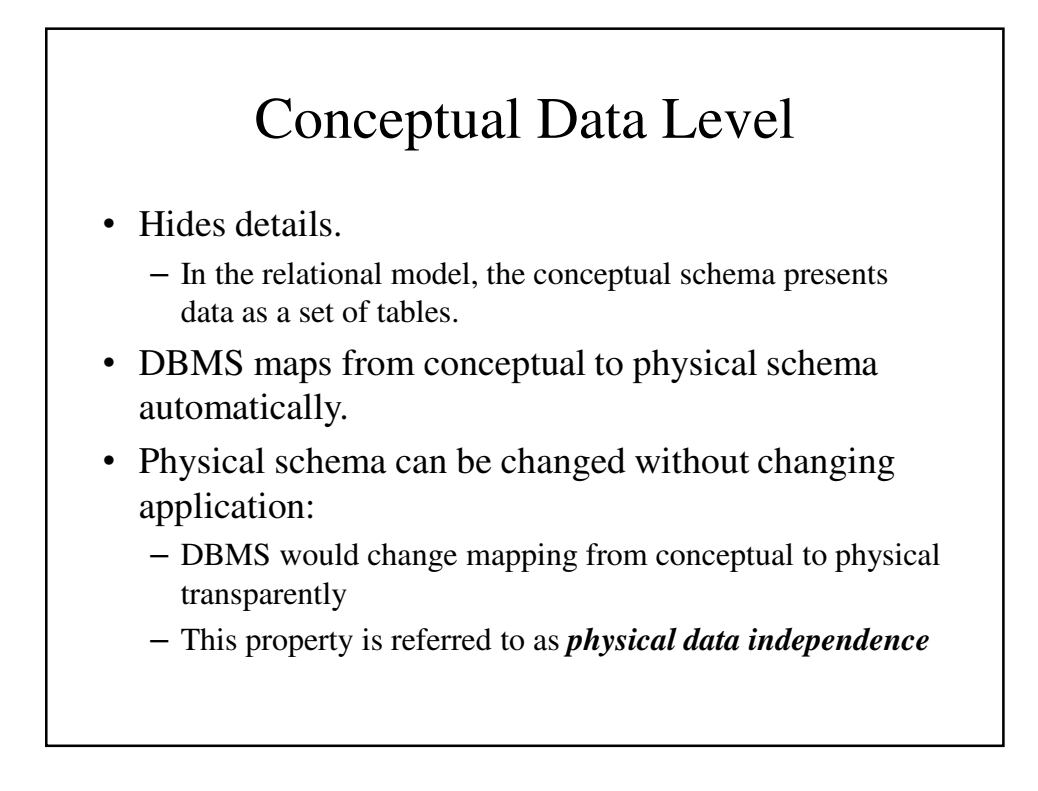

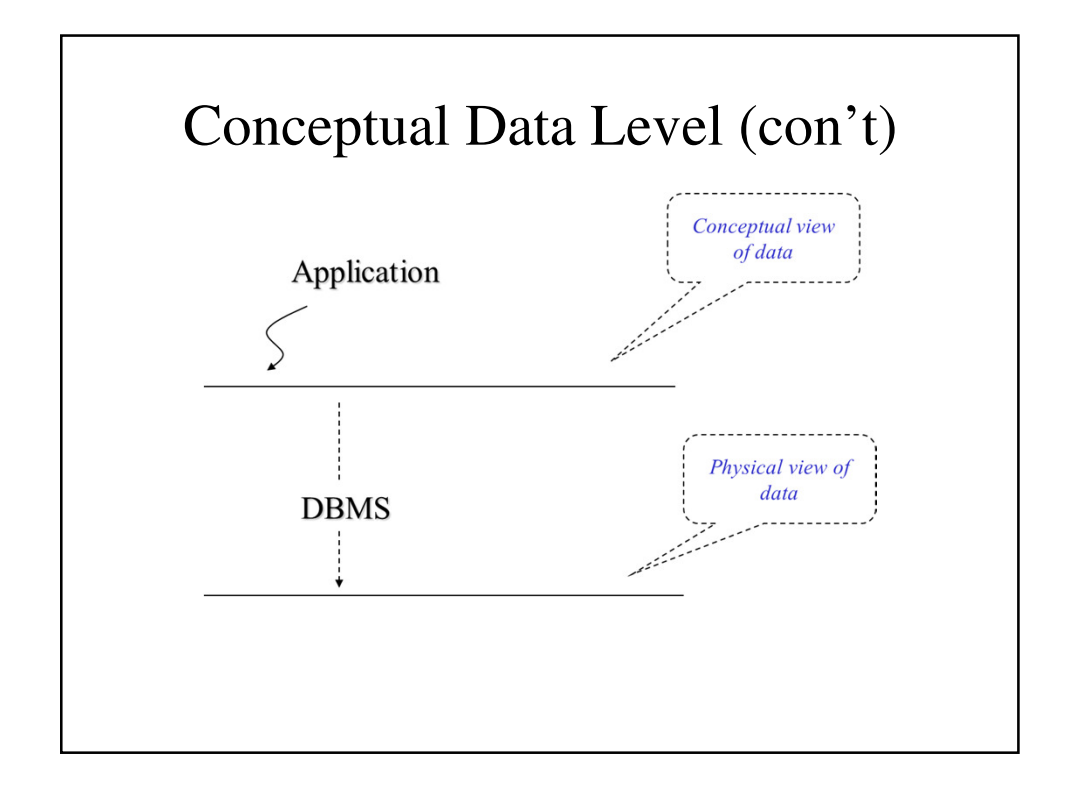

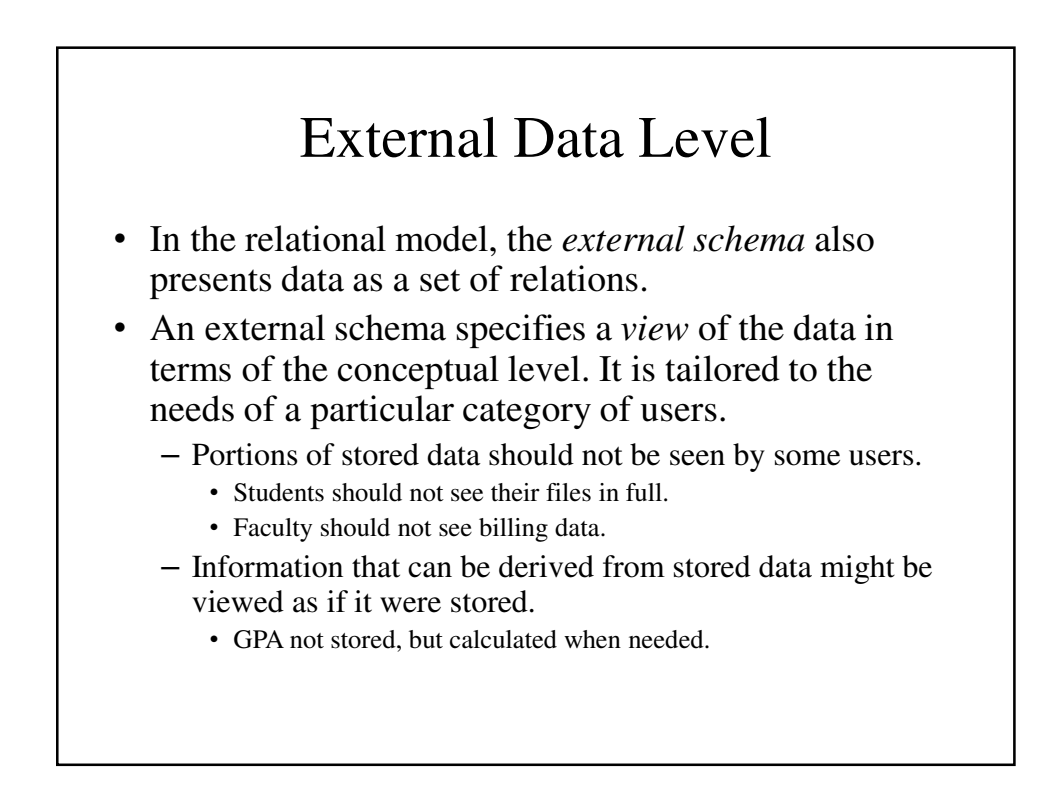

#### External Data Level (con't) • Application is written in terms of an external schema. • A view is computed when accessed (not stored). • Different external schemas can be provided to different categories of users. • Translation from external to conceptual done automatically by DBMS at run time.

- Conceptual schema can be changed without changing application:
	- Mapping from external to conceptual must be changed.
- Referred to as *conceptual data independence.*

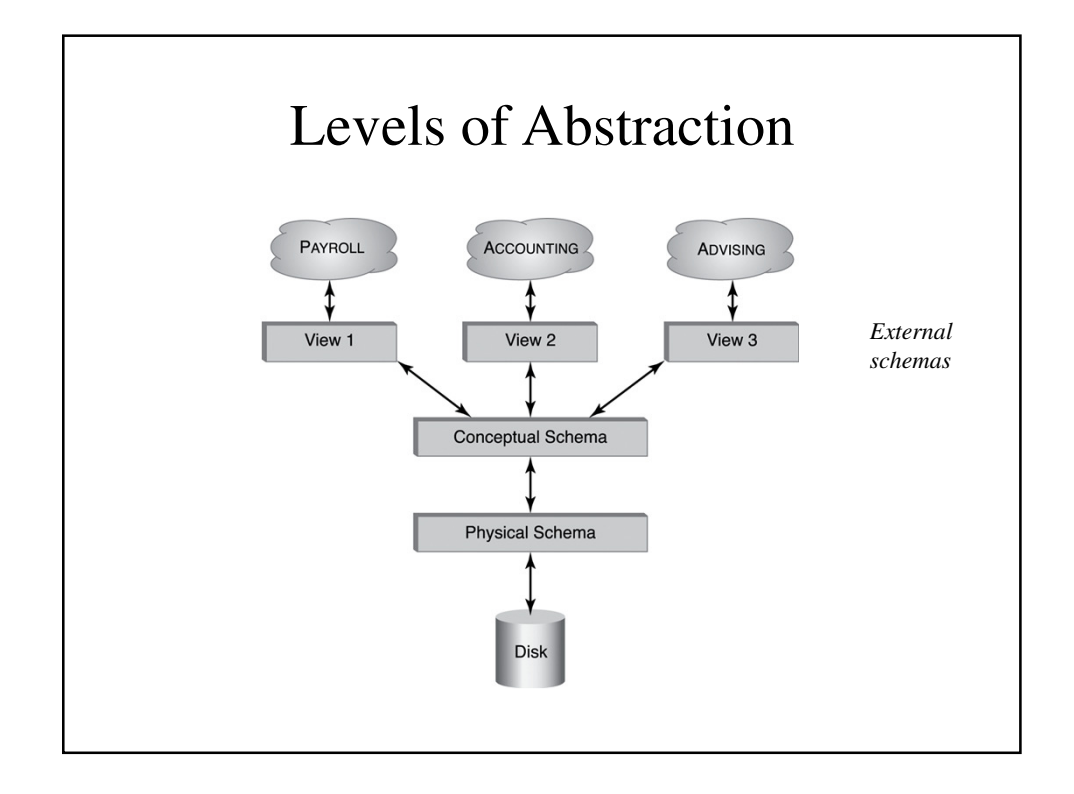

## Data Model

- **Schema**: description of data at some level (*e.g.,*  tables, attributes, constraints, domains)
- **Model**: tools and language for describing:
	- Conceptual and external schema
		- *Data definition language* (DDL)
	- Integrity constraints, domains (DDL)
	- Operations on data
		- *Data manipulation language* (DML)
	- Directives that influence the physical schema (affects performance, not semantics)
		- *Storage definition language* (SDL)

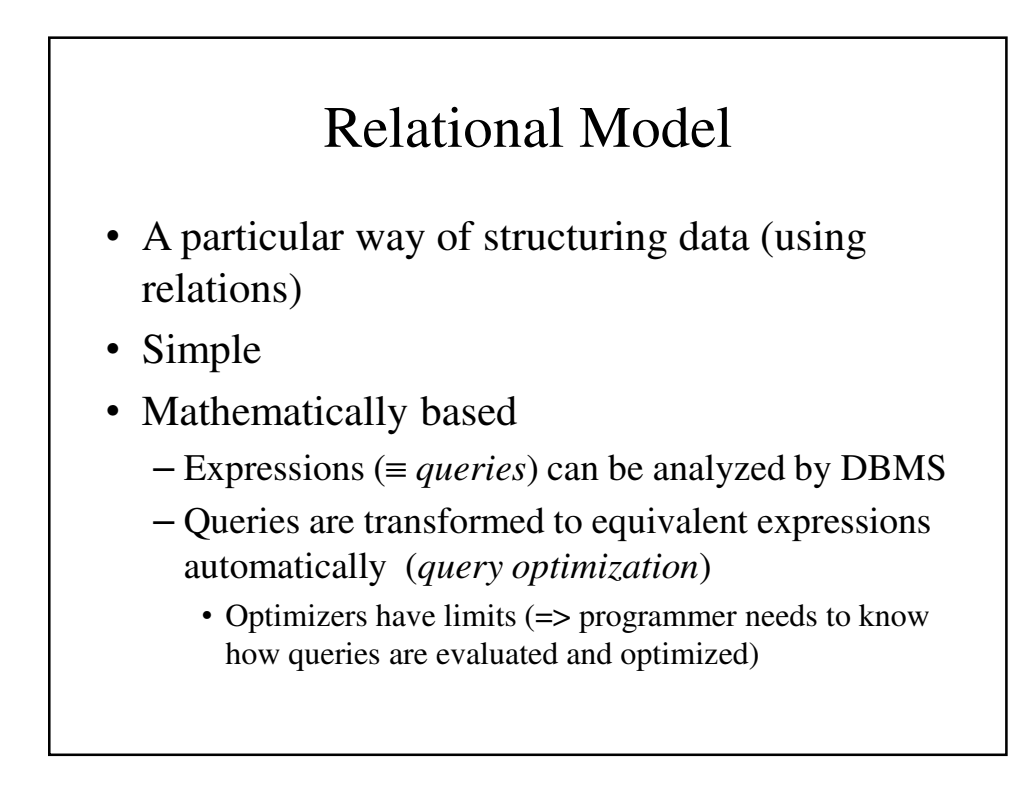

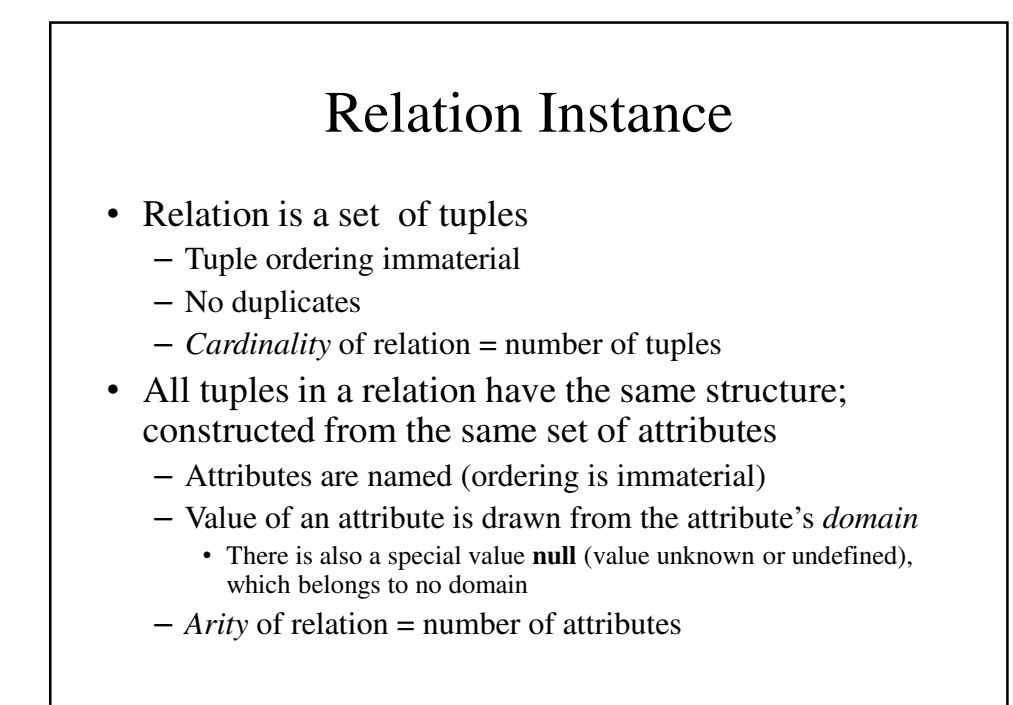

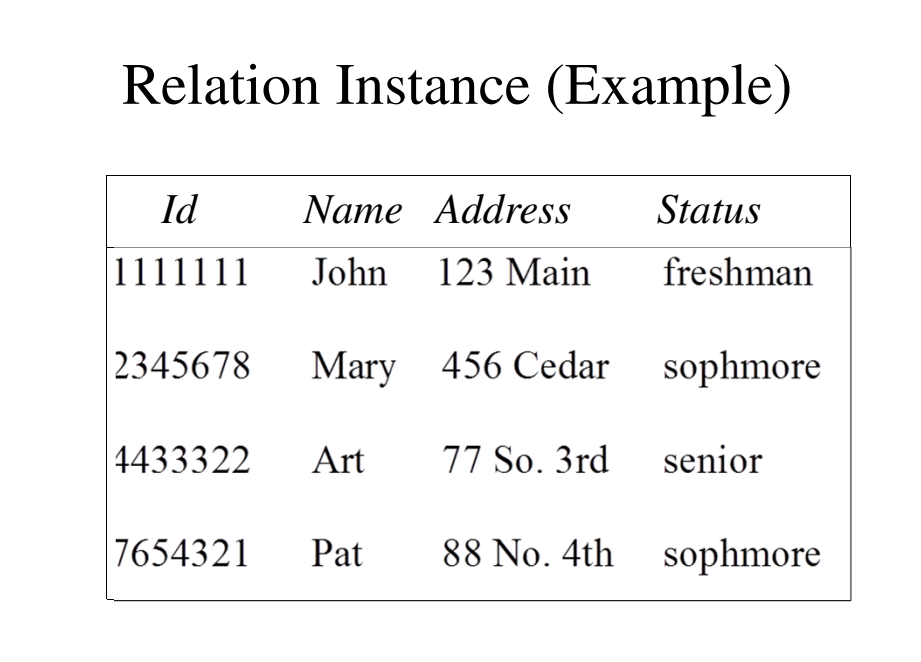

## Relation Schema

- Relation name
- Attribute names & domains
- Integrity constraints like
	- The values of a particular attribute in all tuples are unique
	- The values of a particular attribute in all tuples are greater than 0
- Default values

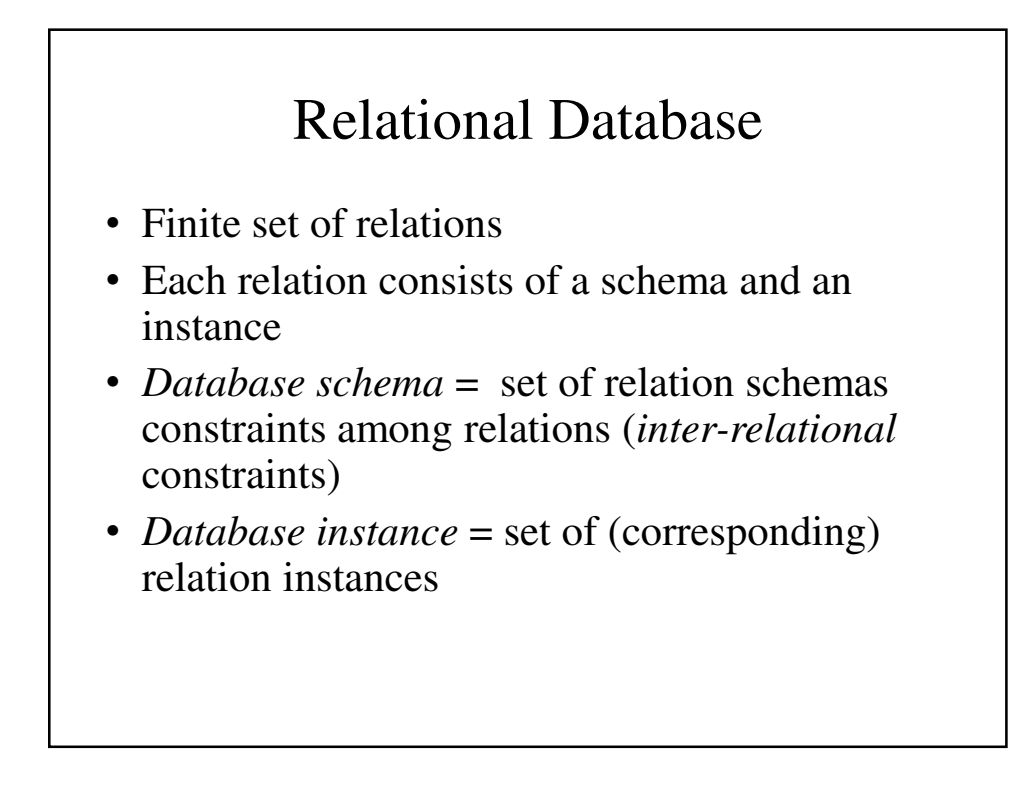

## Database Schema (Example)

- Student (*Id*: INT, *Name*: STRING, *Address*: STRING, *Status*: STRING)
- Professor (*Id*: INT, *Name*: STRING, *DeptId*: DEPTS)
- Course (*DeptId*: DEPTS, *CrsName*: STRING, *CrsCode*: COURSES)
- Transcript (*CrsCode*: COURSES, *StudId*: INT, *Grade*: GRADES, *Semester*: SEMESTERS)
- Department(*DeptId*: DEPTS, *Name*: STRING)

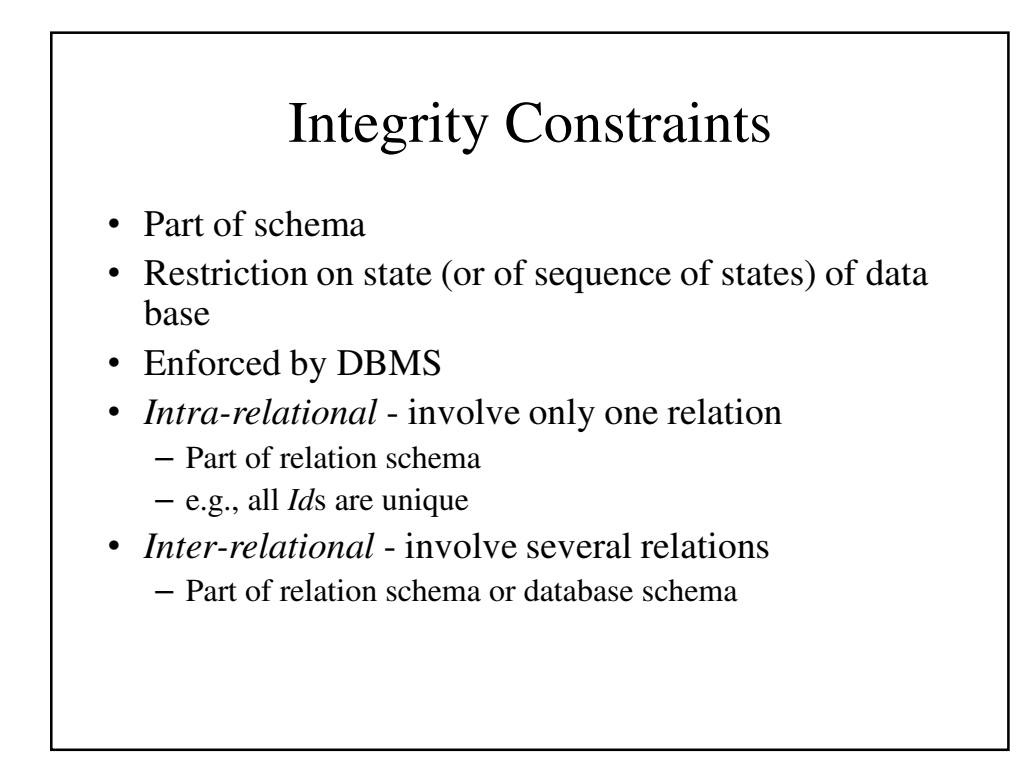

## Constraint Checking

- Automatically checked by DBMS
- Protects database from errors
- Enforces enterprise rules

#### Kinds of Integrity Constraints

- Static restricts legal states of database
	- Syntactic (structural)
		- e.g., all values in a column must be unique
	- Semantic (involve meaning of attributes)
		- e.g., cannot register for more than 18 credits
- Dynamic limitation on sequences of database states
	- e.g., cannot raise salary by more than 5%

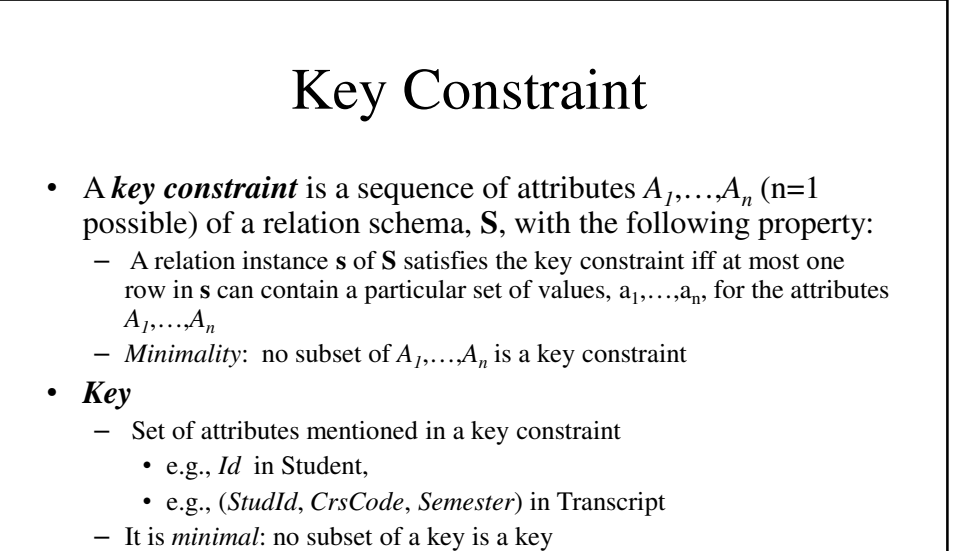

• (*Id*, *Name*) is not a key of Student

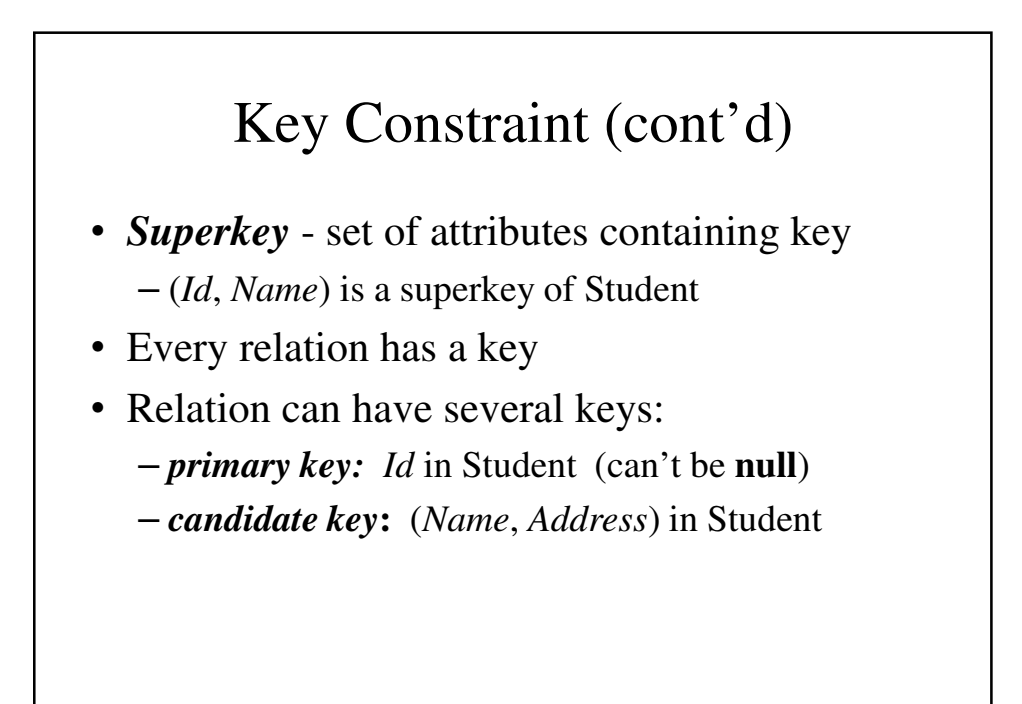

## Foreign Key Constraint

- *Referential integrity:* Item named in one relation must refer to tuples that describe that item in another
	- Transcript (*CrsCode*) references Course(*CrsCode* )
	- Professor(*DeptId*) references Department(*DeptId*)
- Attribute  $A_1$  is a *foreign key* of R1 referring to attribute  $A_2$  in R2, if whenever there is a value  $\nu$  of  $A_1$ , there is a tuple of R2 in which  $A_2$  has value *v*, and  $A_2$  is a key of R2
	- This is a special case of referential integrity:  $A_2$  must be a candidate key of R2 (e.g., *CrsCode* is a key of Course in the above)
	- $-$  If no row exists in R2  $\Rightarrow$  violation of referential integrity
	- Not all rows of R2 need to be referenced: relationship is not symmetric (e.g., some course might not be taught)
	- Value of a foreign key might not be specified (*DeptId* column of some professor might be **null**)

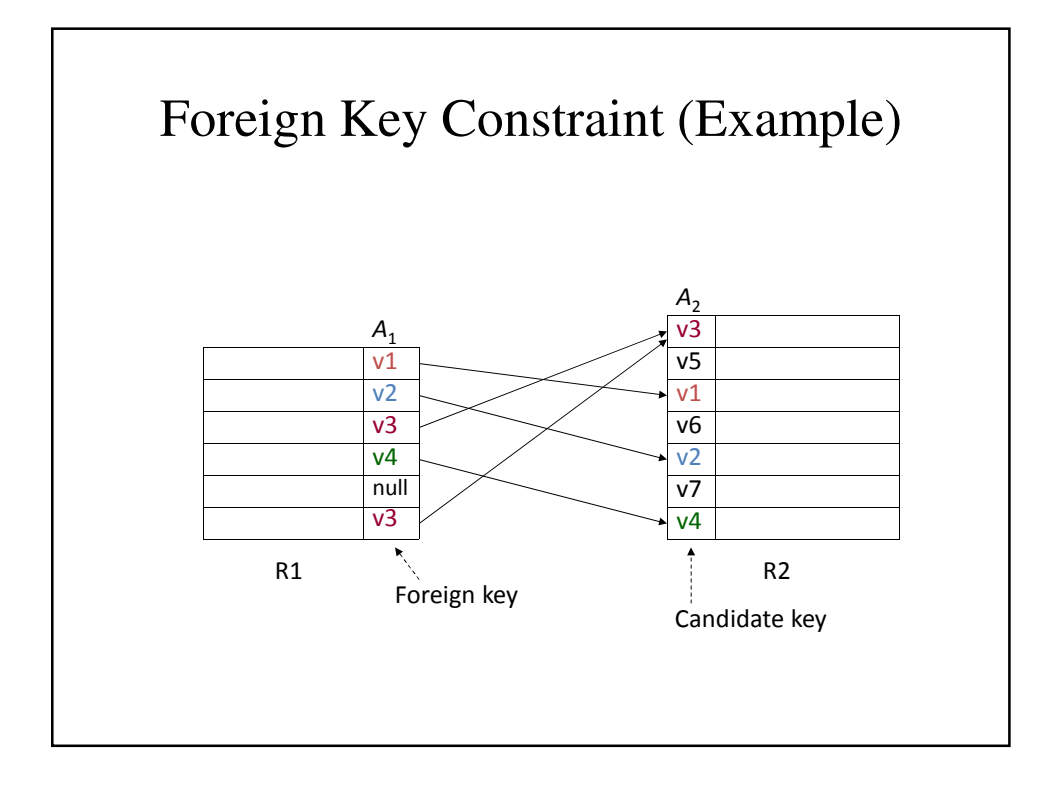

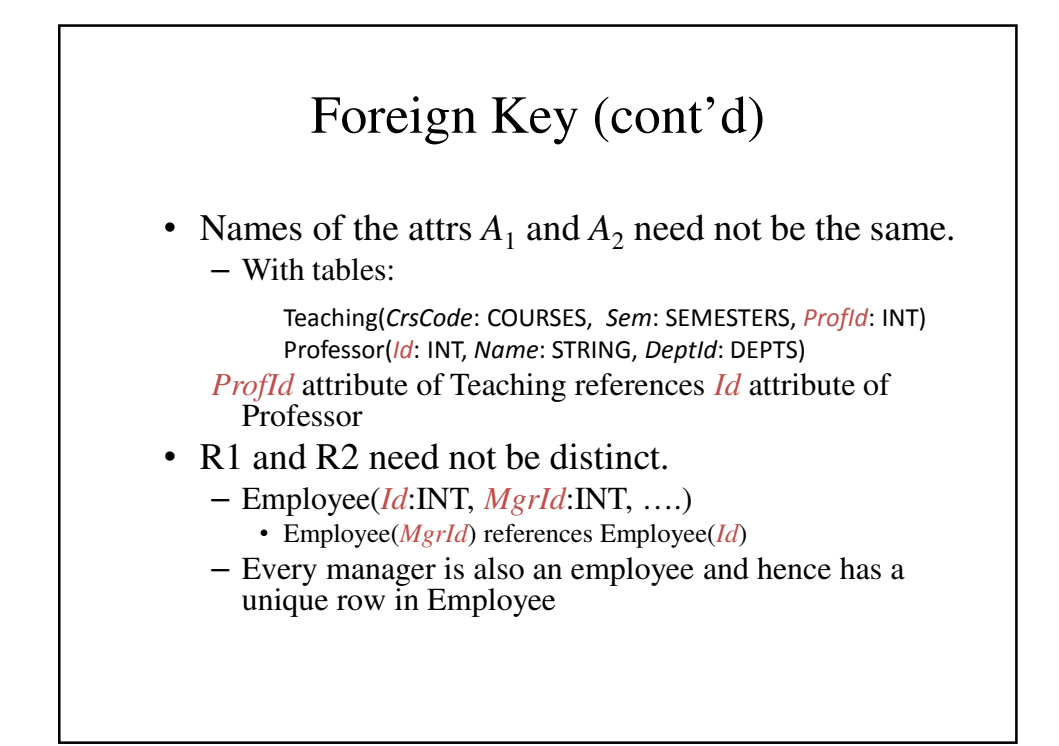

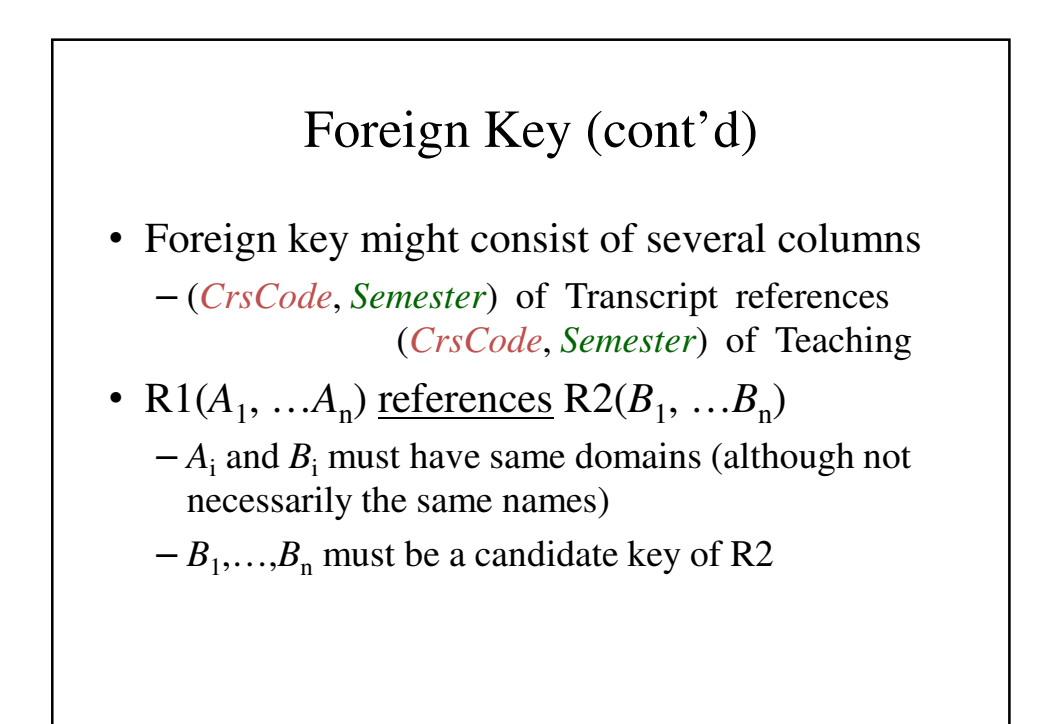

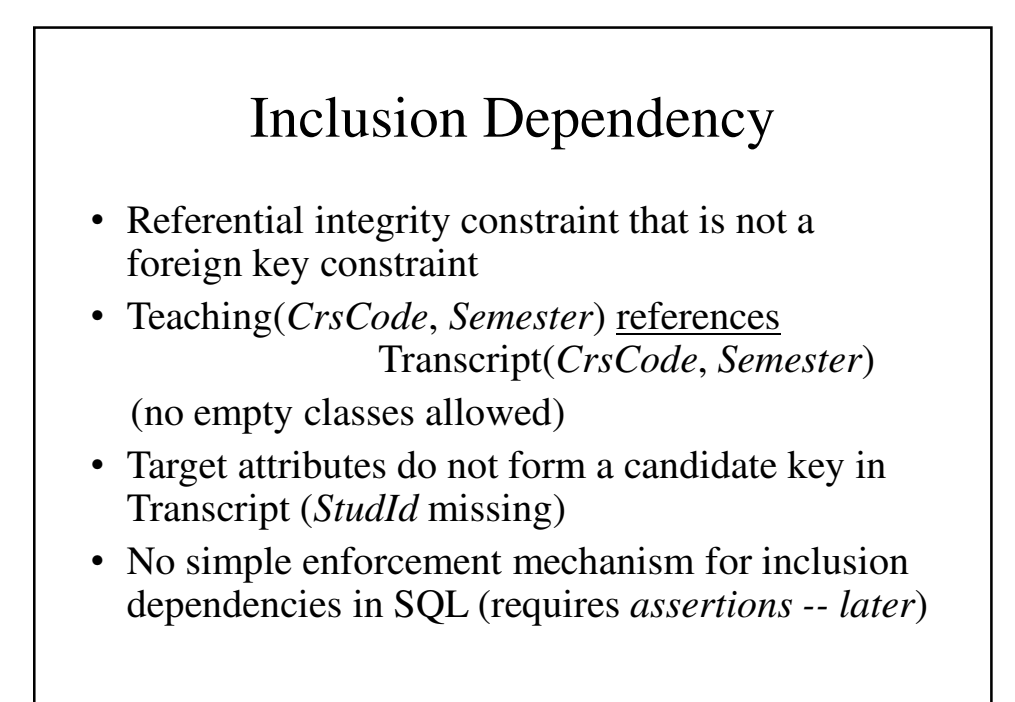

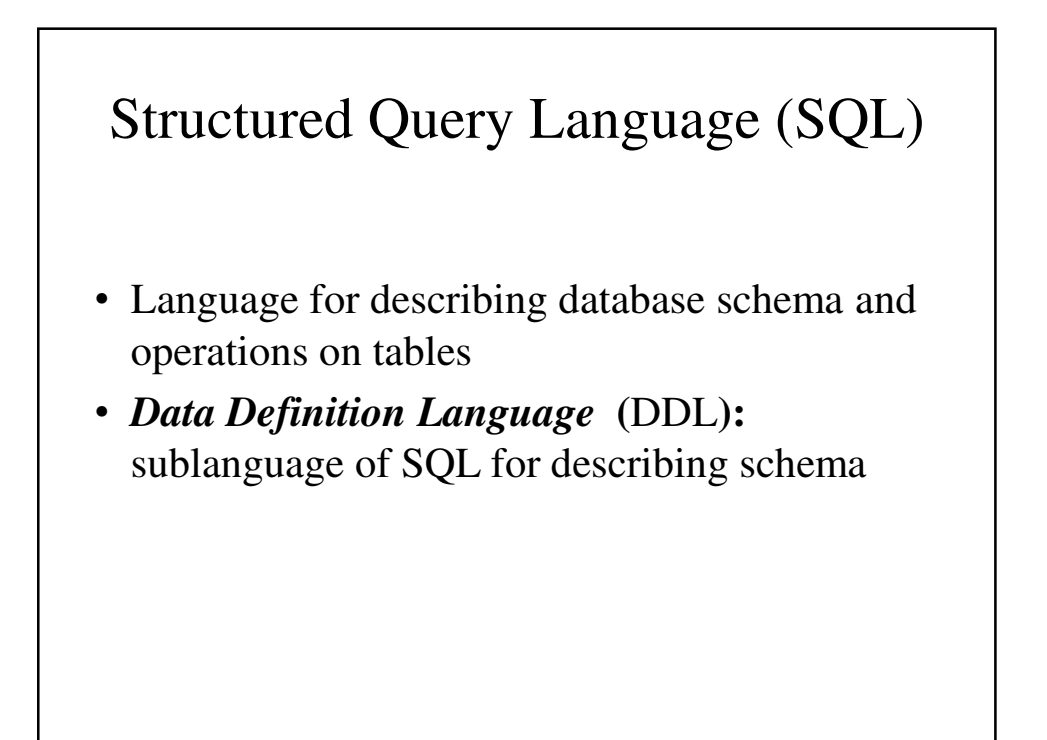

## Tables

- SQL entity that corresponds to a relation
- An element of the database schema
- SQL-92 is currently the most supported standard but is now superseded by SQL:1999 and SQL:2003
- Database vendors generally deviate from the standard, but eventually converge

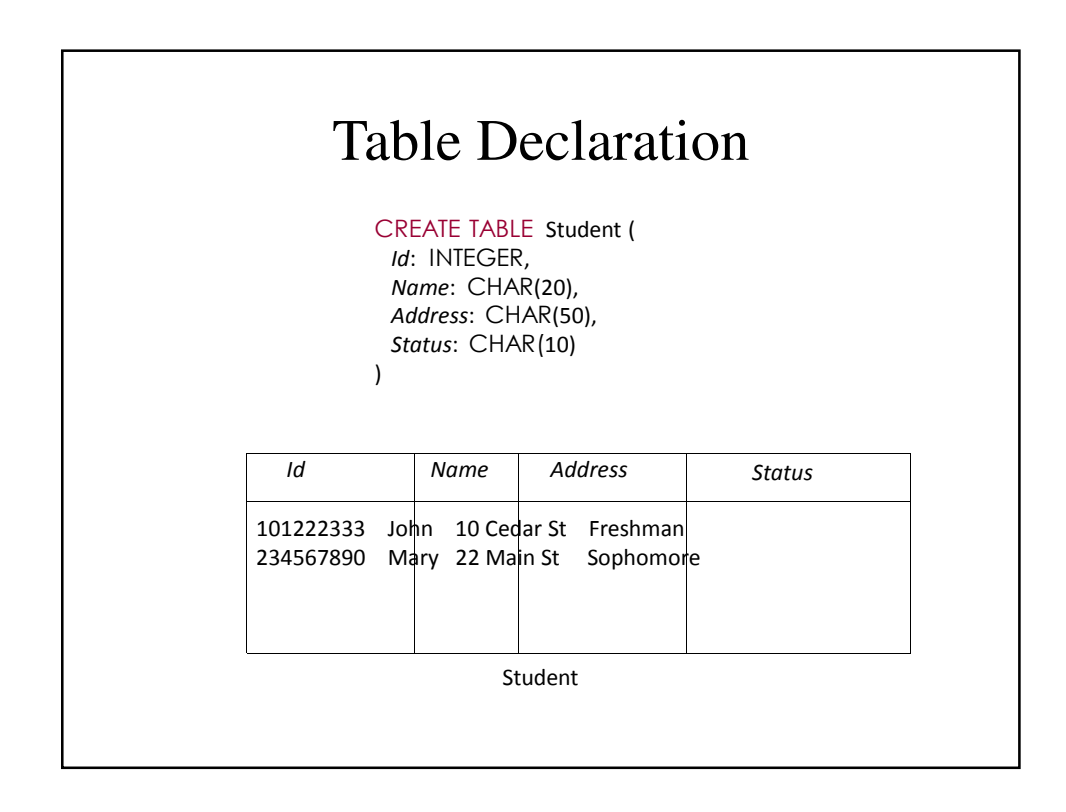

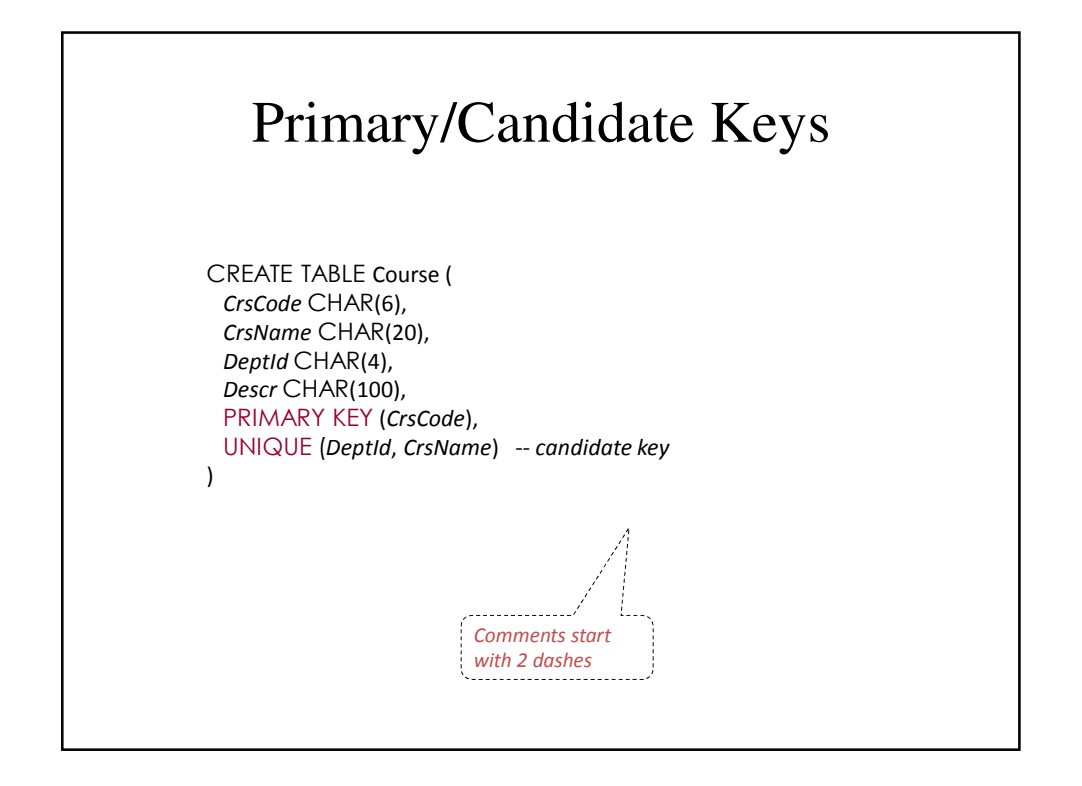

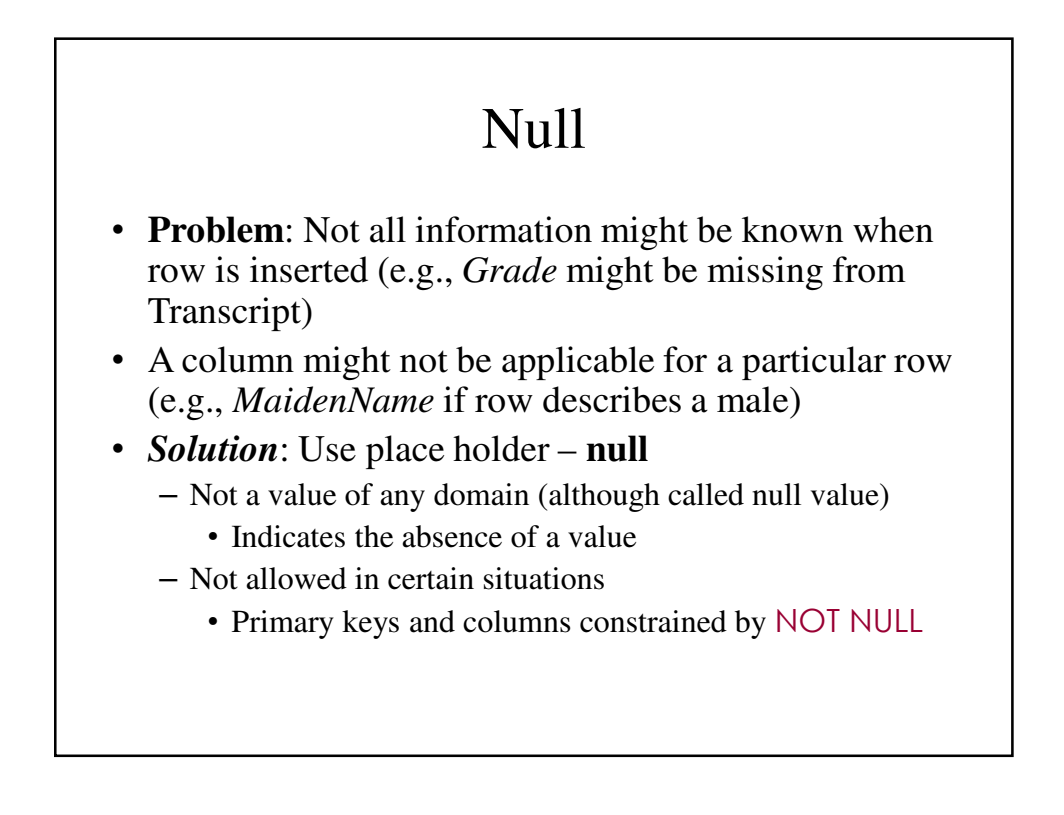

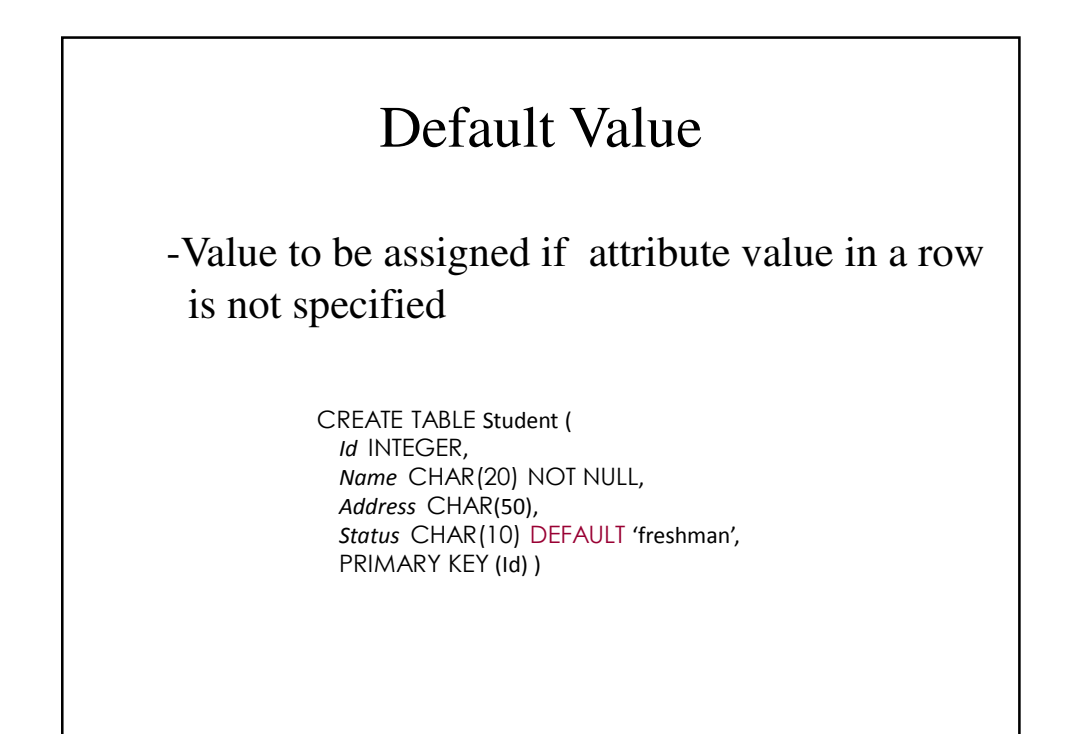

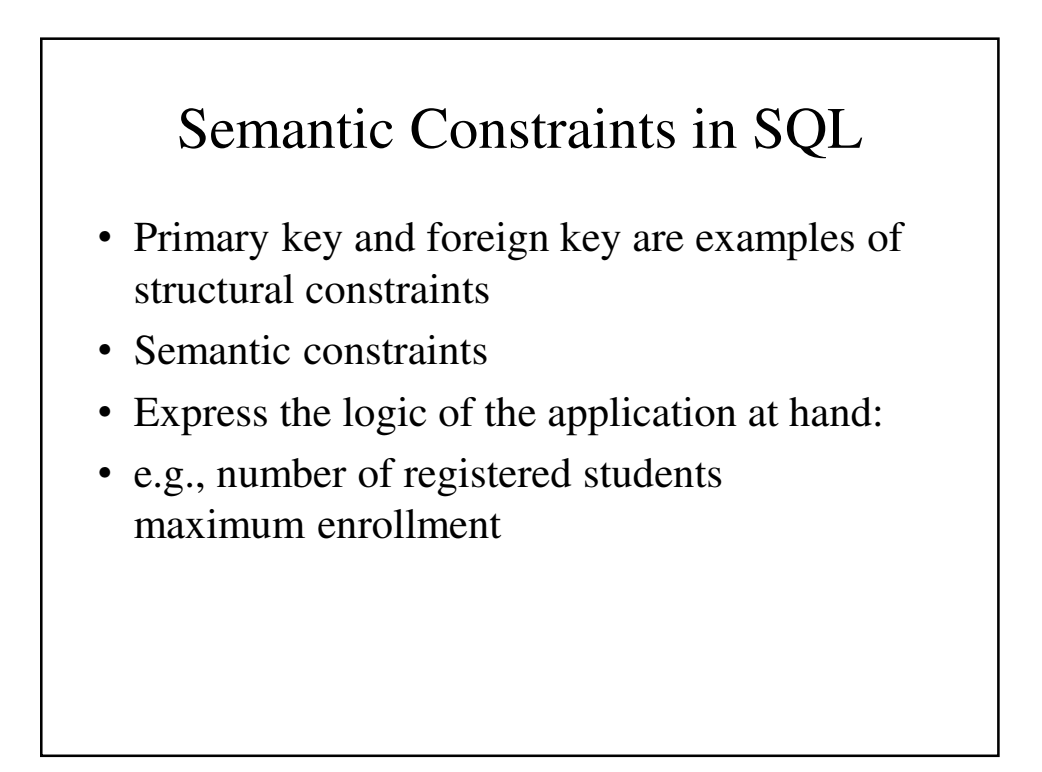

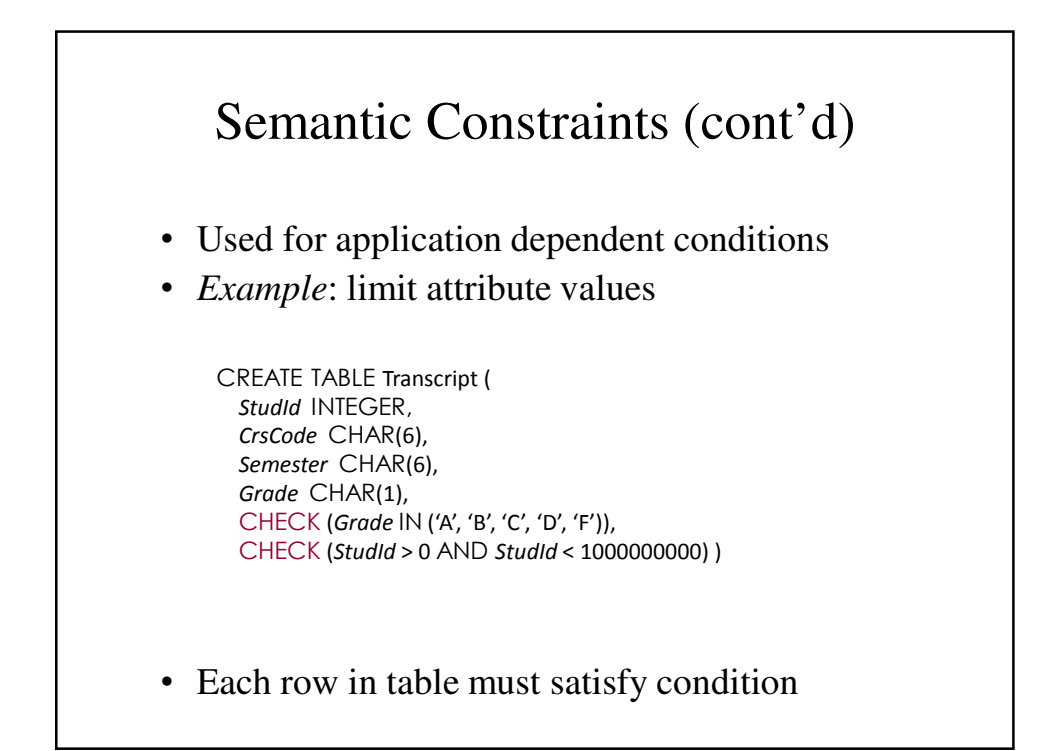

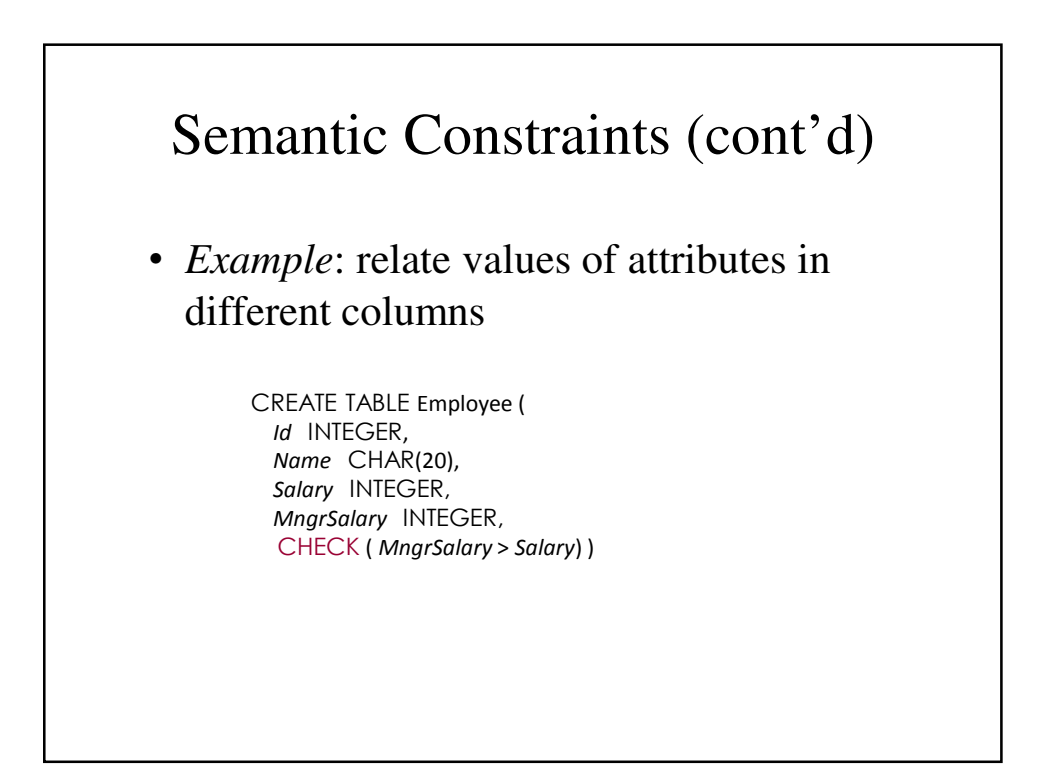

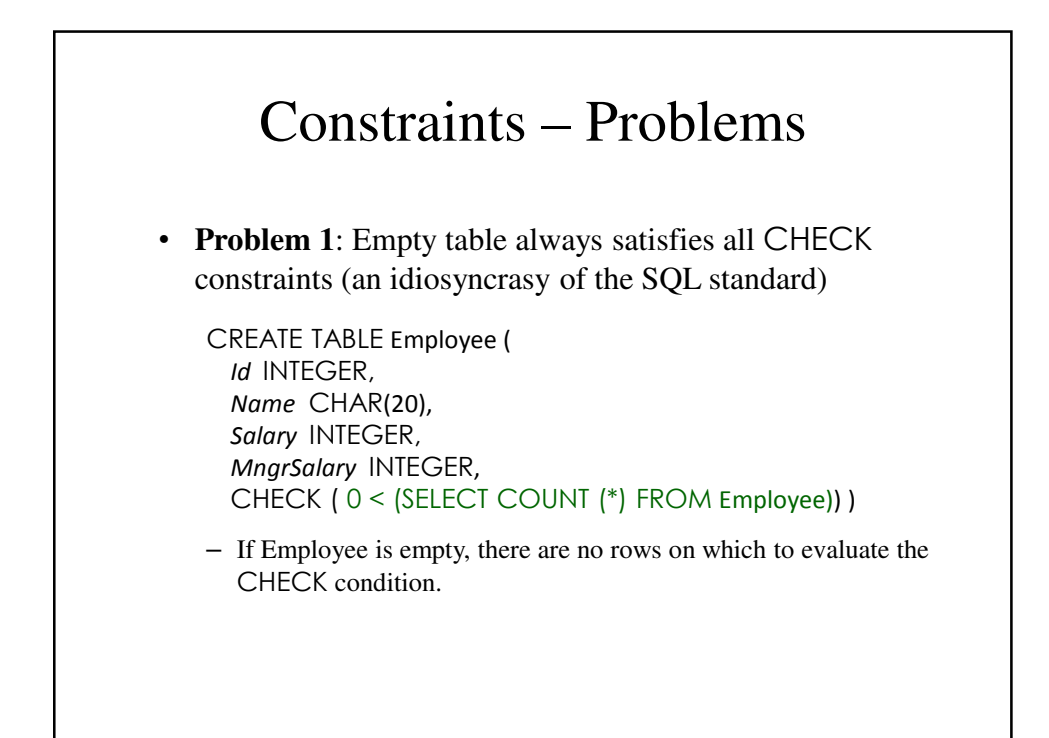

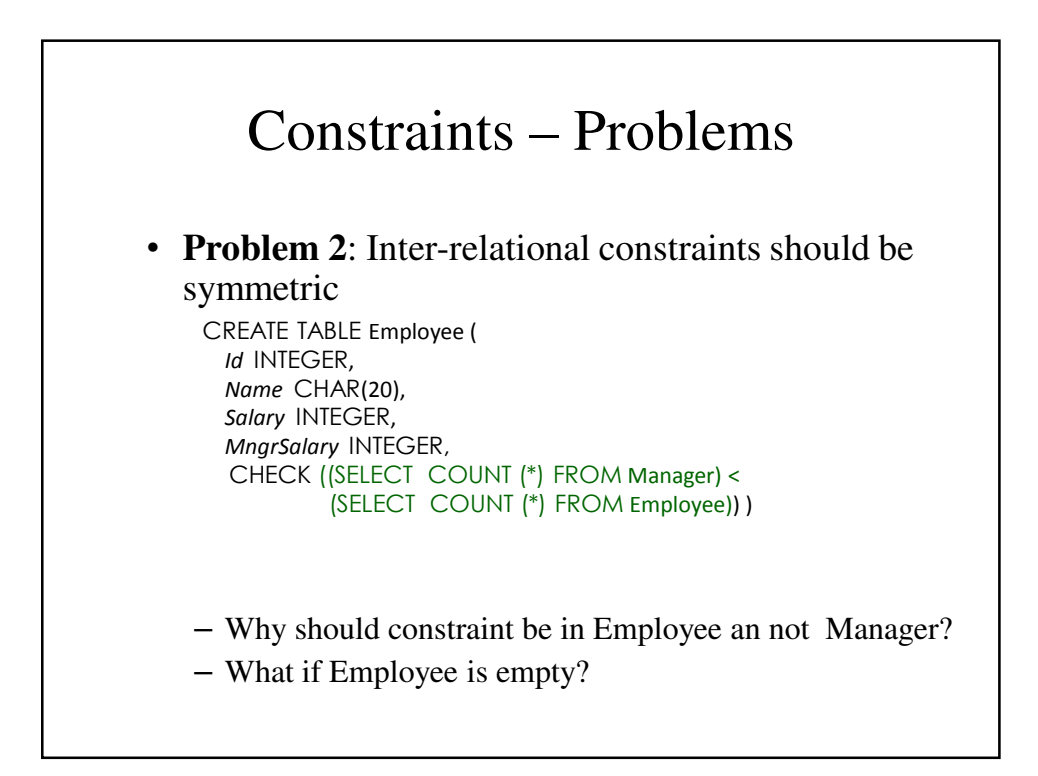

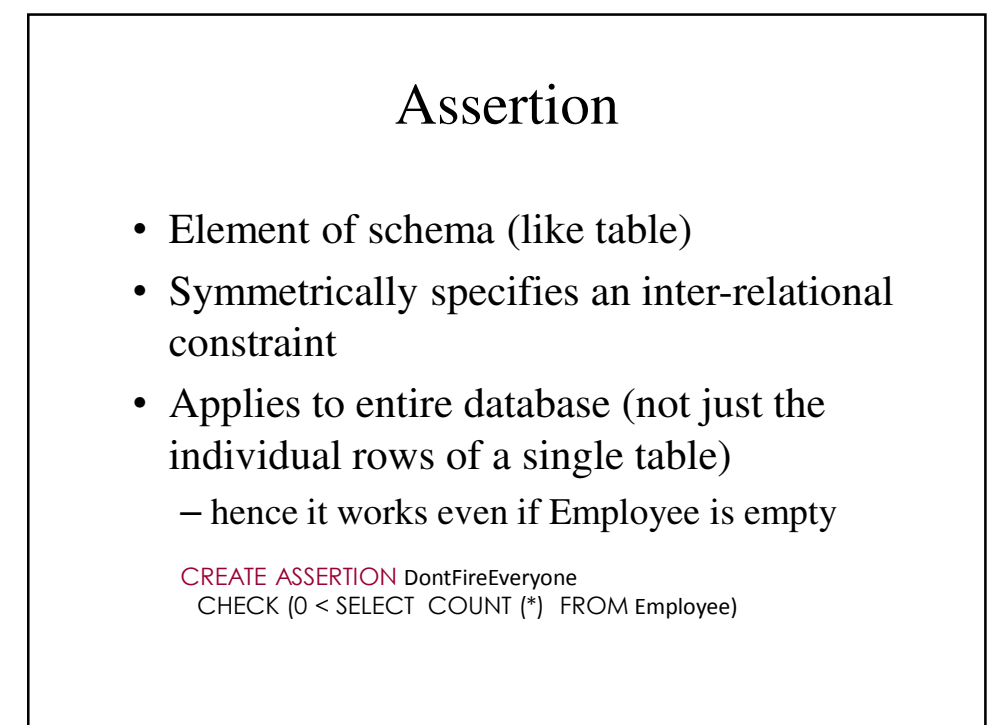

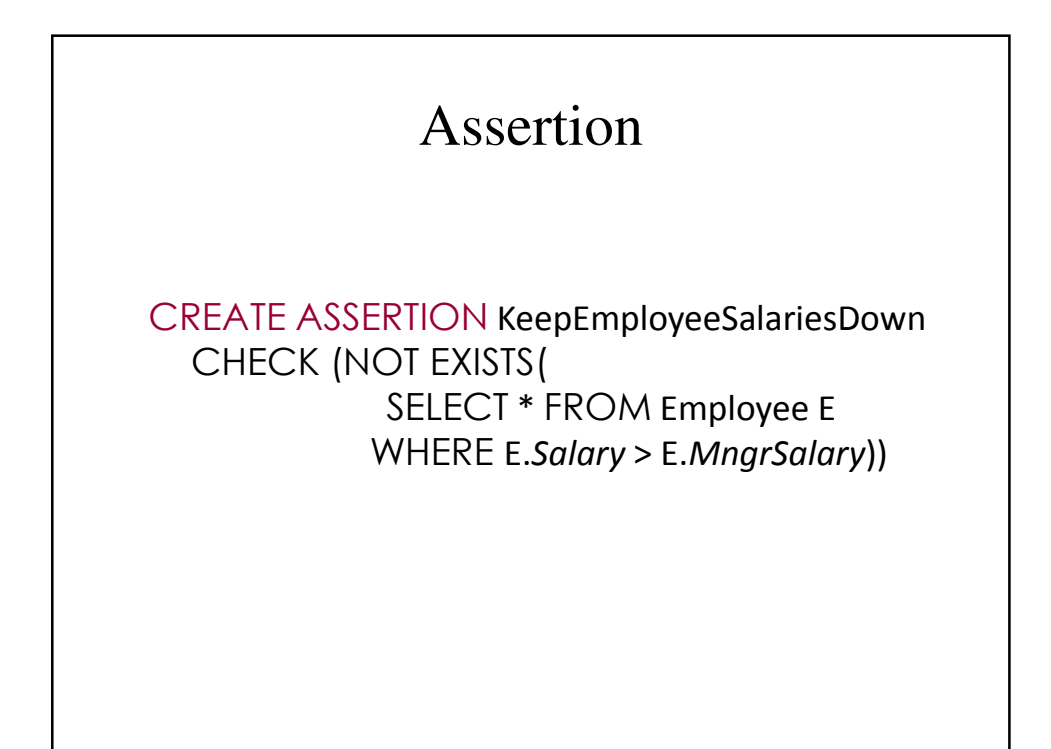

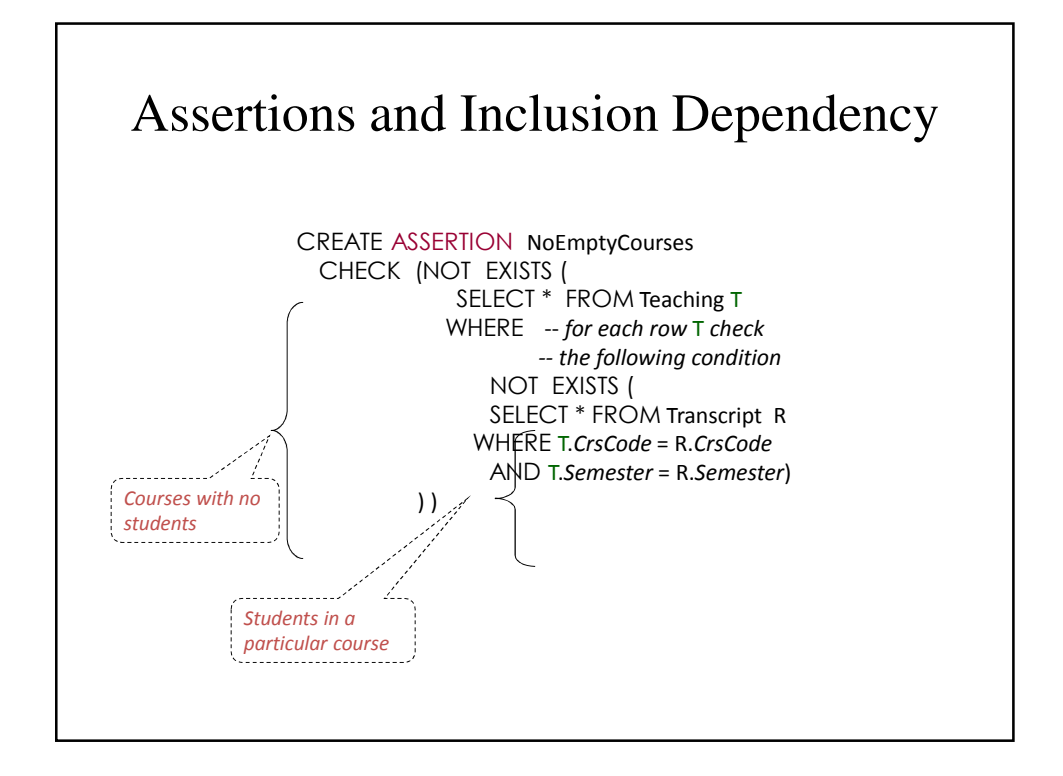

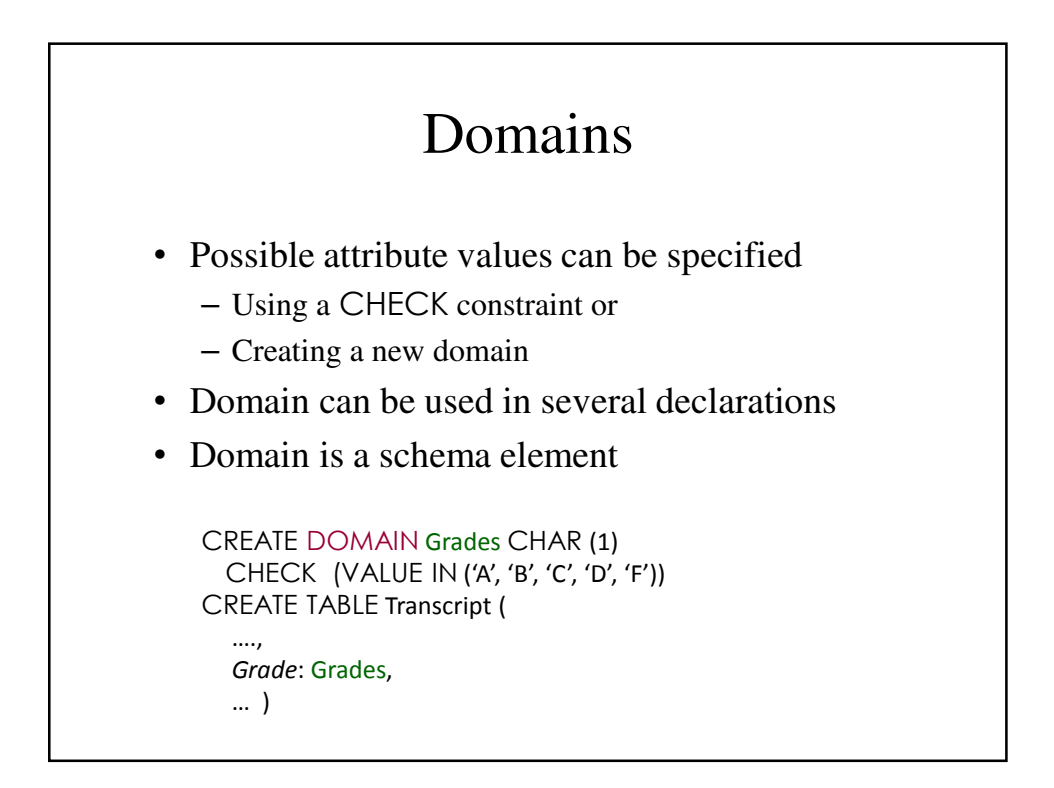

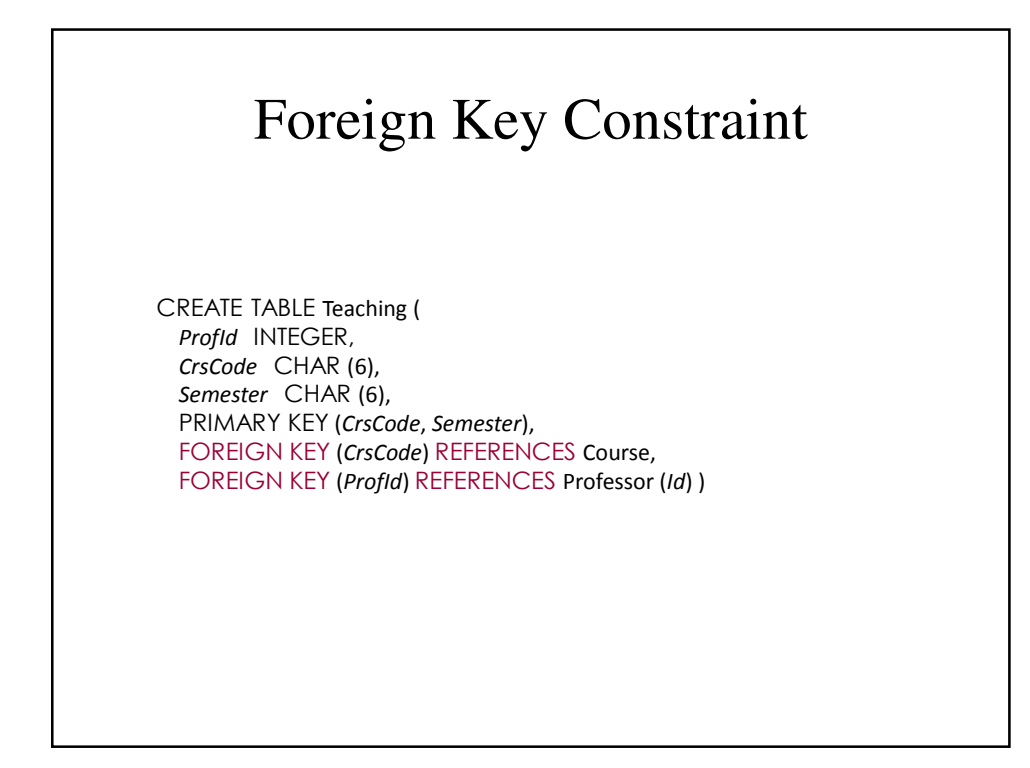

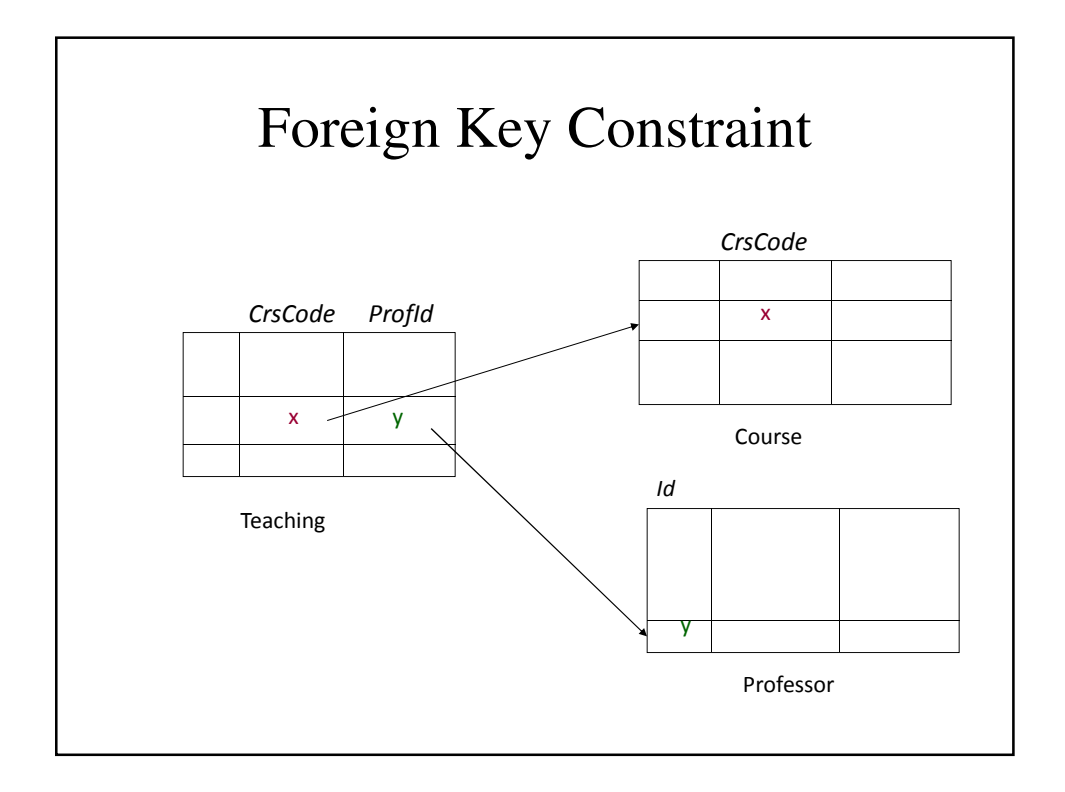

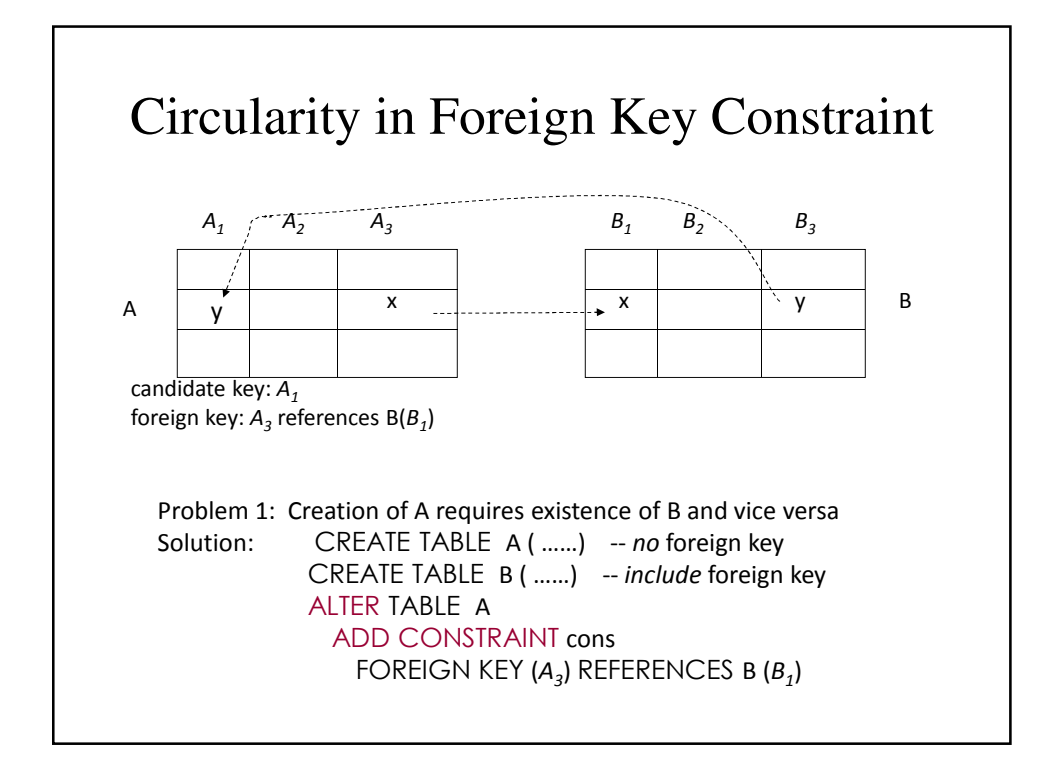

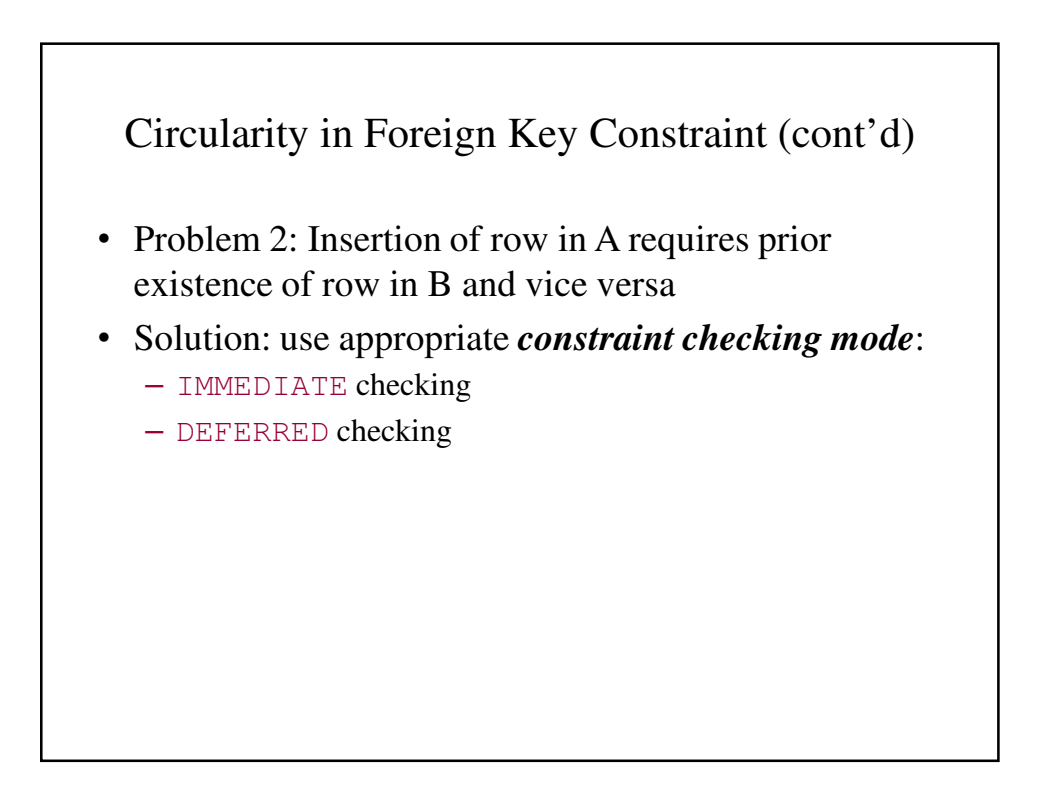

## Reactive Constraints

- Constraints enable DBMS to recognize a bad state and reject the statement or transaction that creates it
- More generally, it would be nice to have a mechanism that allows a user to specify how to *react* to a violation of a constraint
- SQL-92 provides a limited form of such a reactive mechanism for foreign key violations

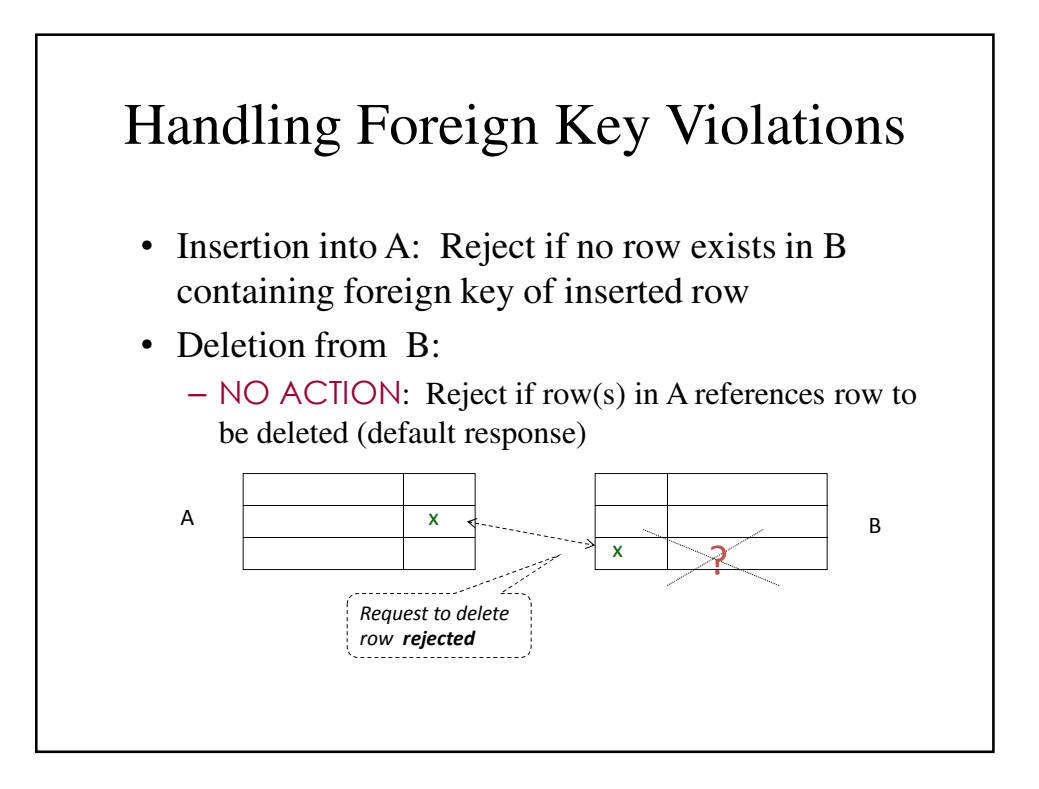

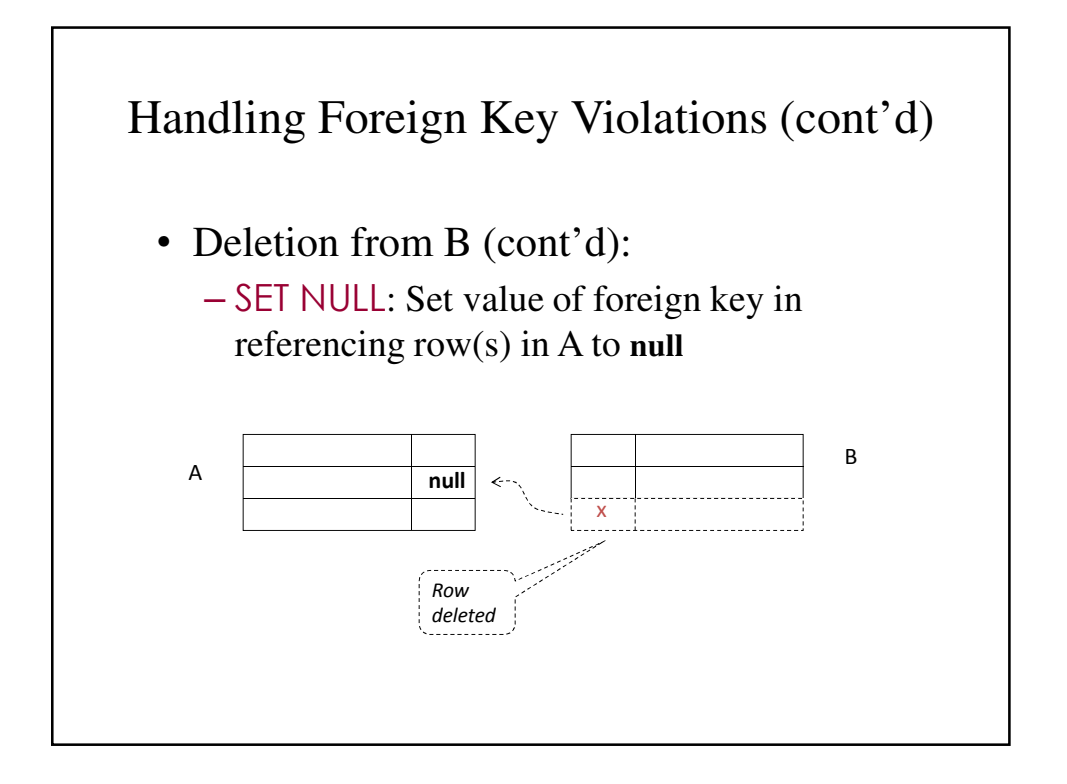

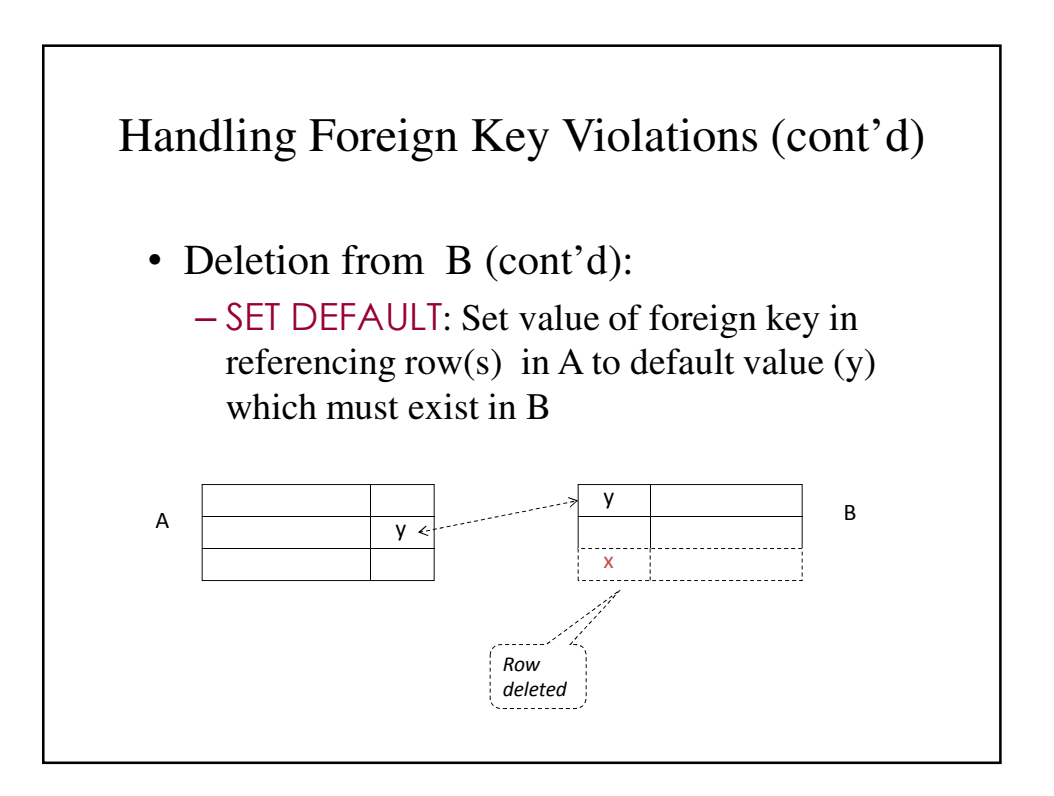

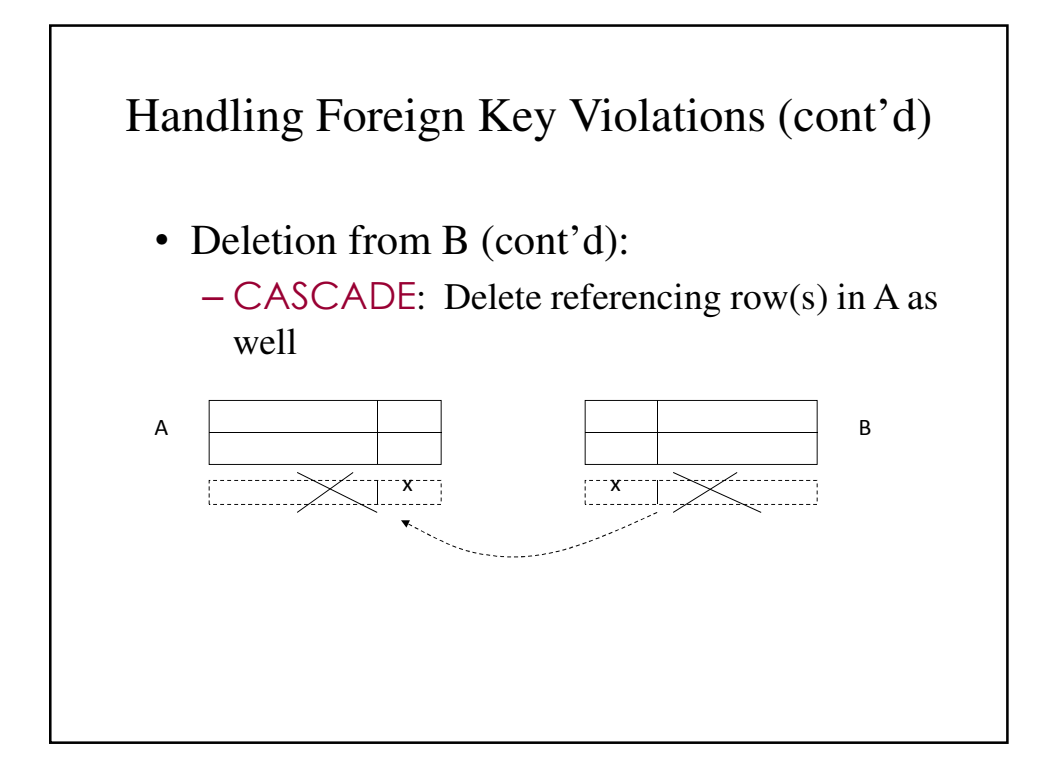

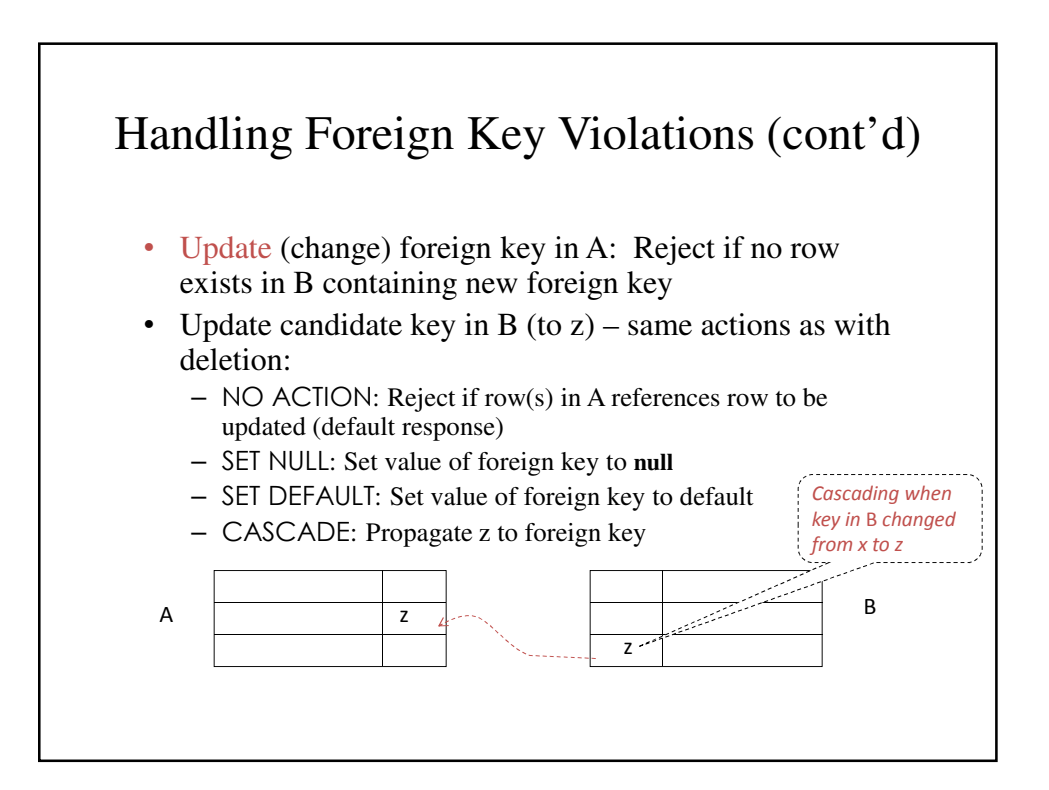

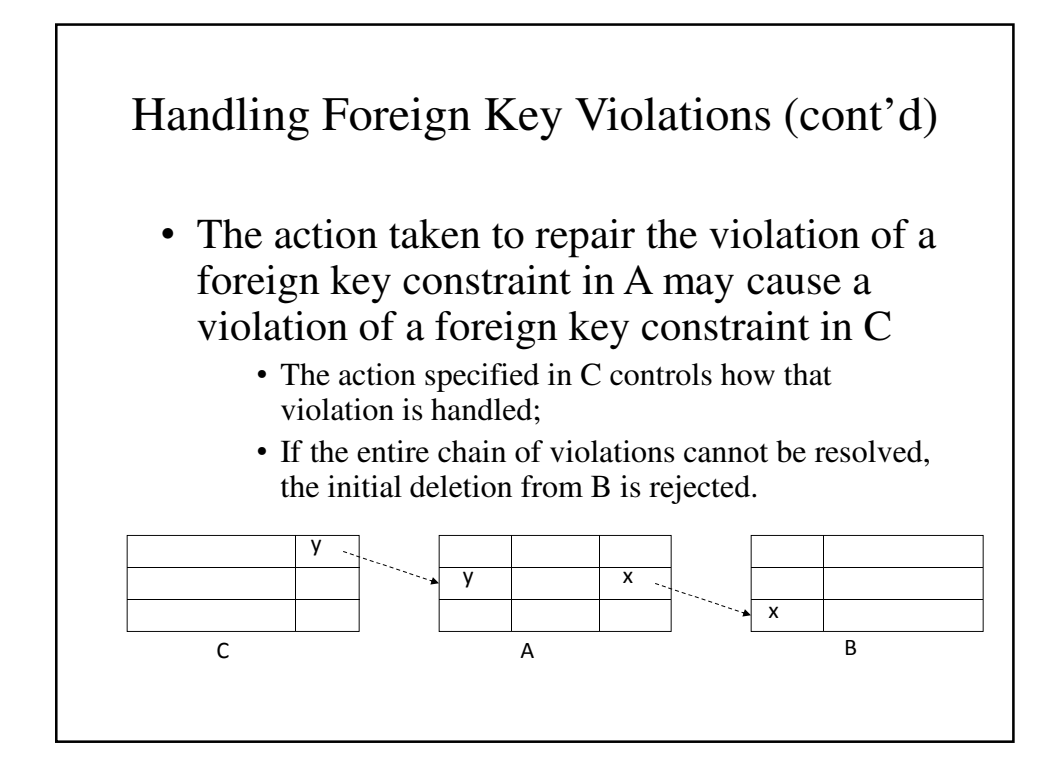

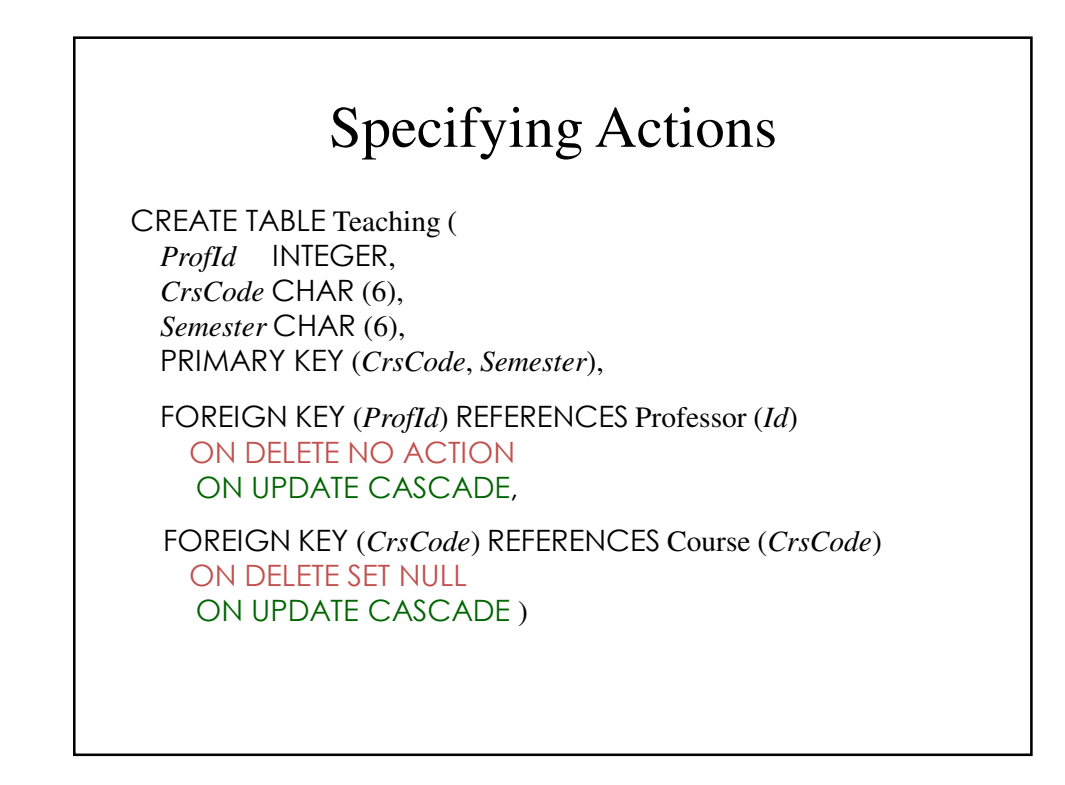

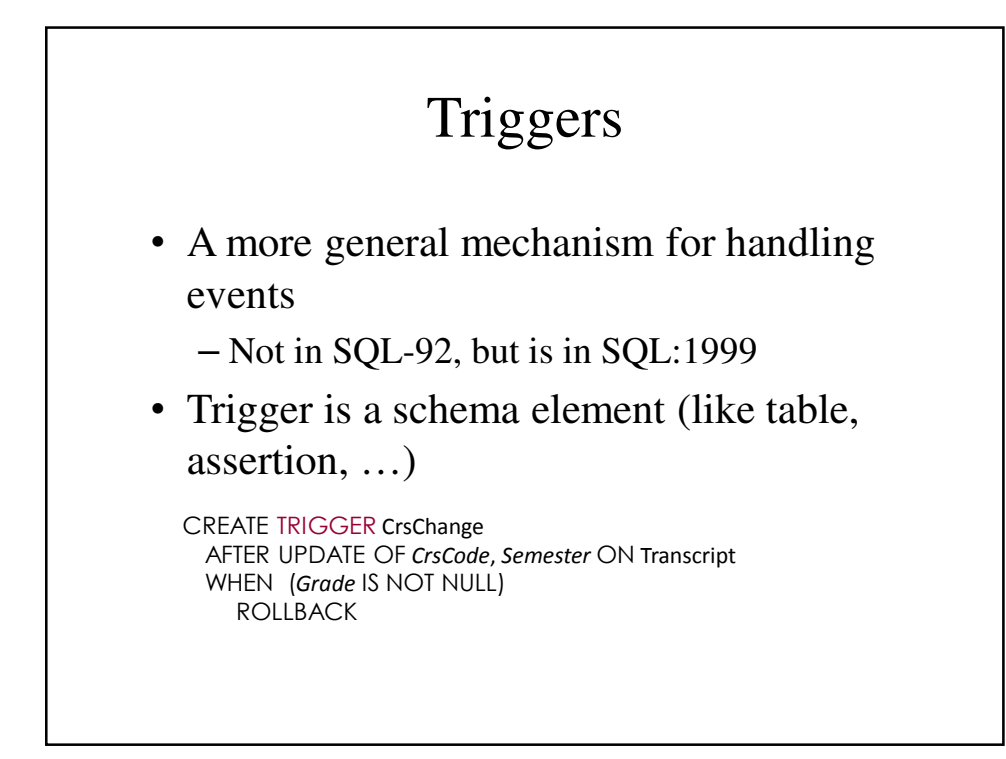

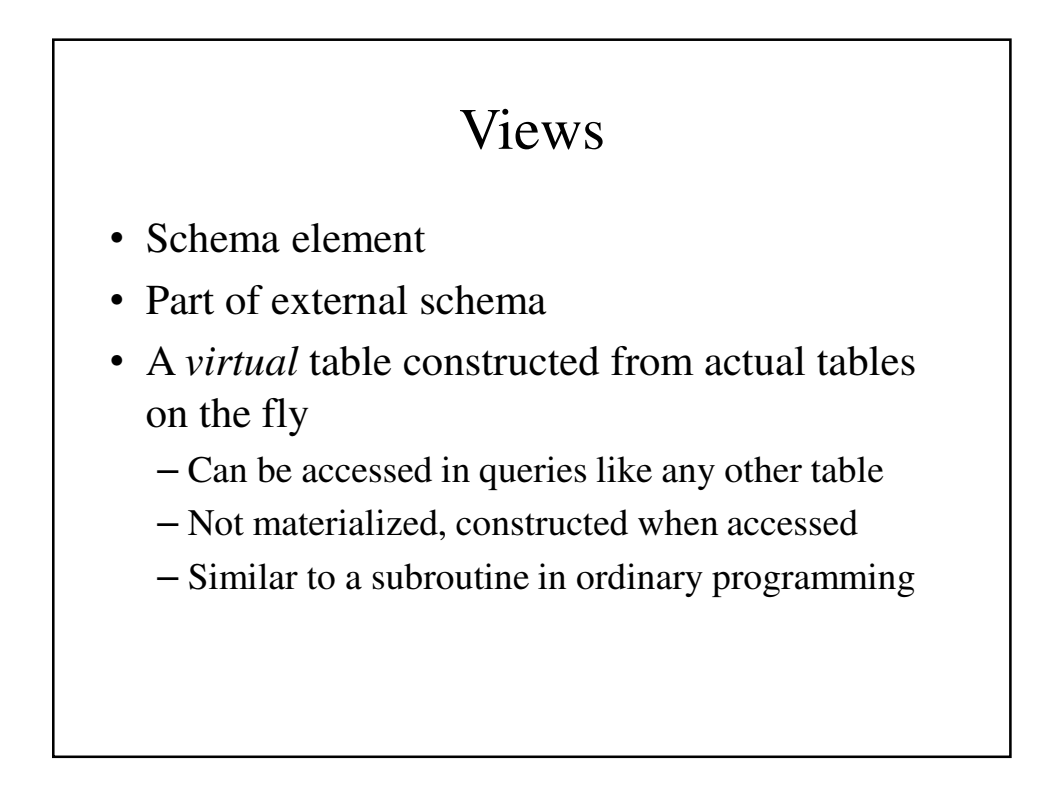

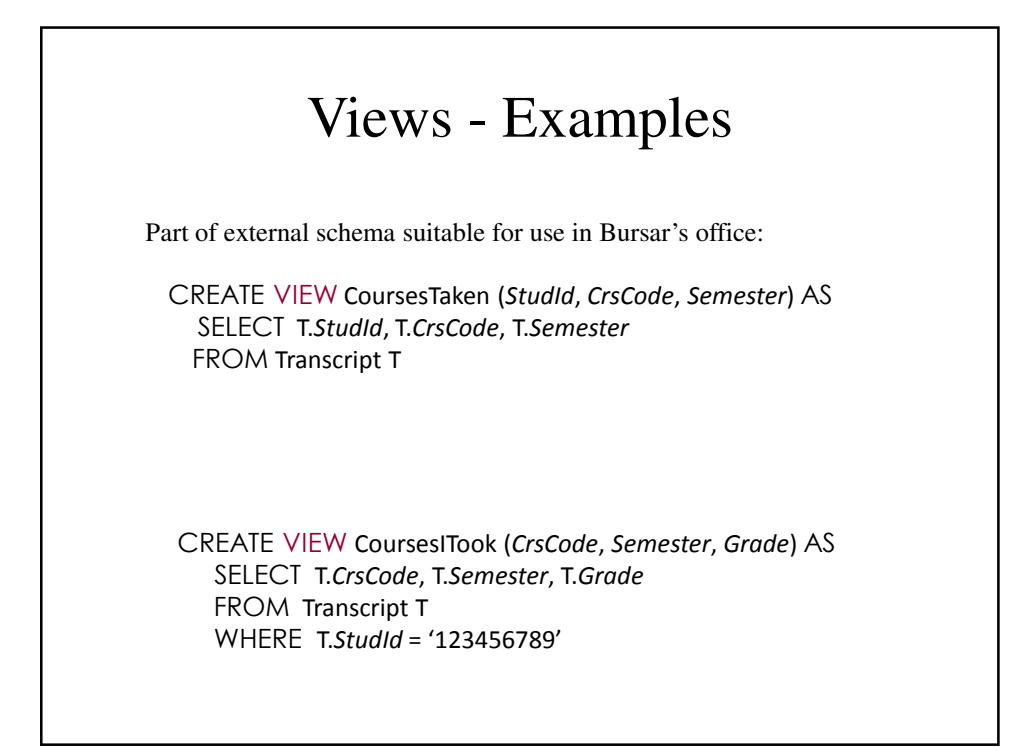

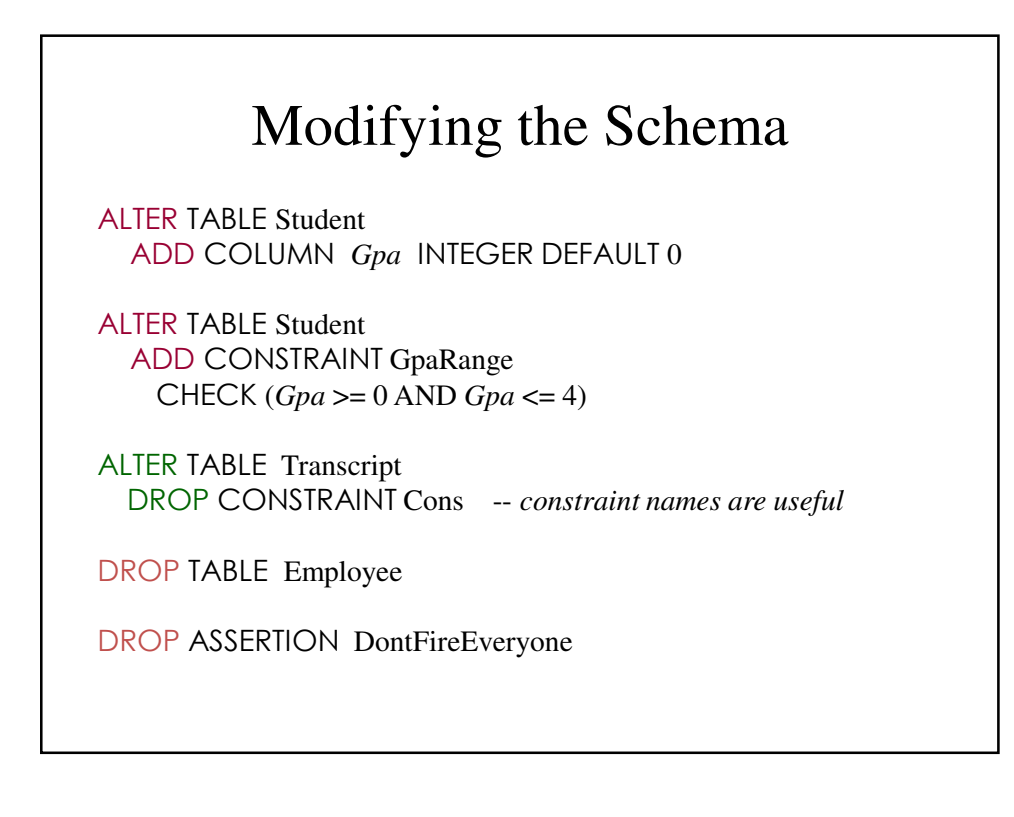

#### Access Control

- Databases might contain sensitive information
- Access has to be limited:
	- Users have to be identified *authentication*
		- Generally done with passwords
	- Each user must be limited to modes of access appropriate to that user - *authorization*
- SQL:92 provides tools for specifying an authorization policy but does not support authentication (vendor specific)

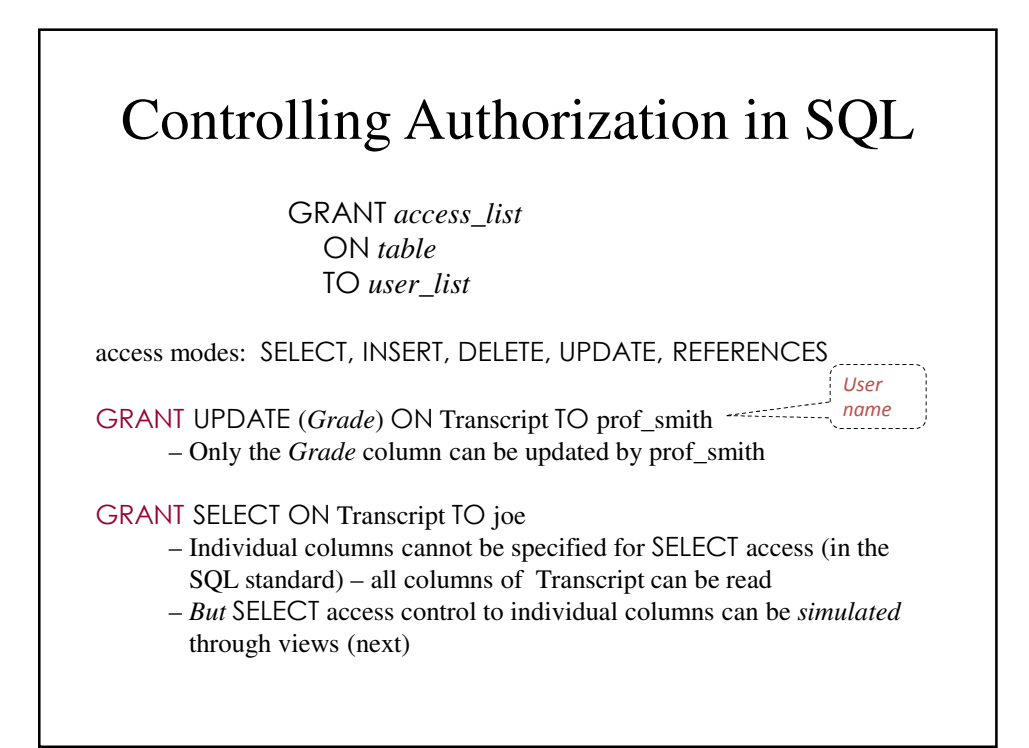

## Controlling Authorization in SQL Using Views

GRANT access ON view TO user\_list

GRANT SELECT ON CoursesTaken TO joe

– Thus views can be used to simulate access control to individual columns of a table

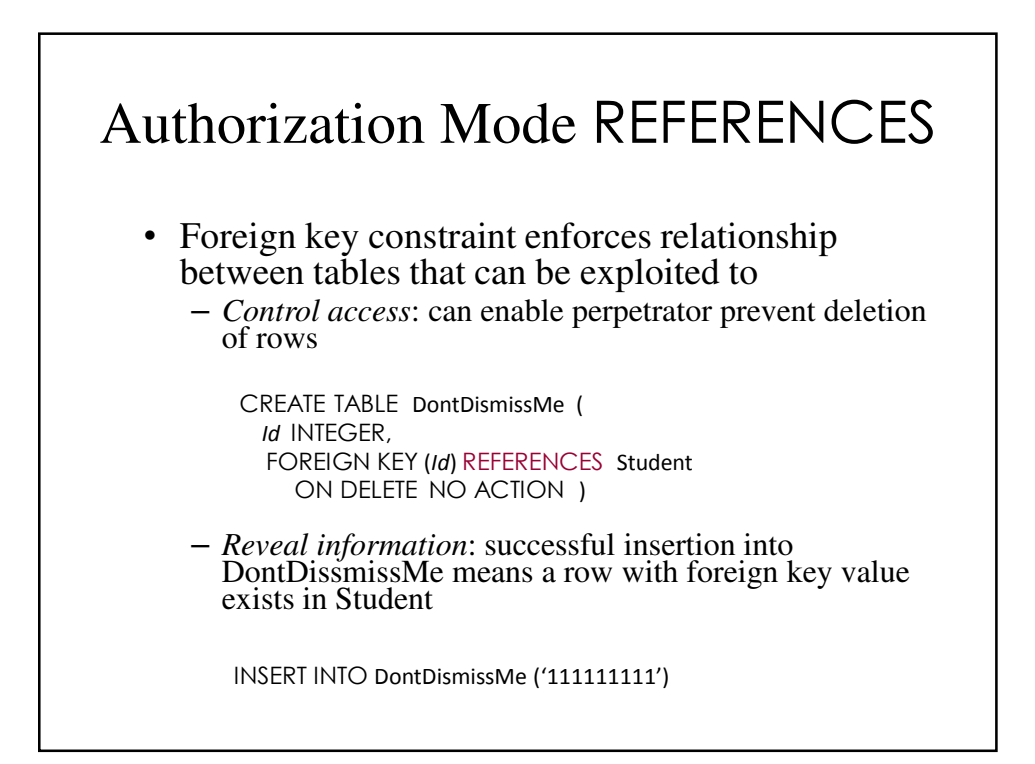